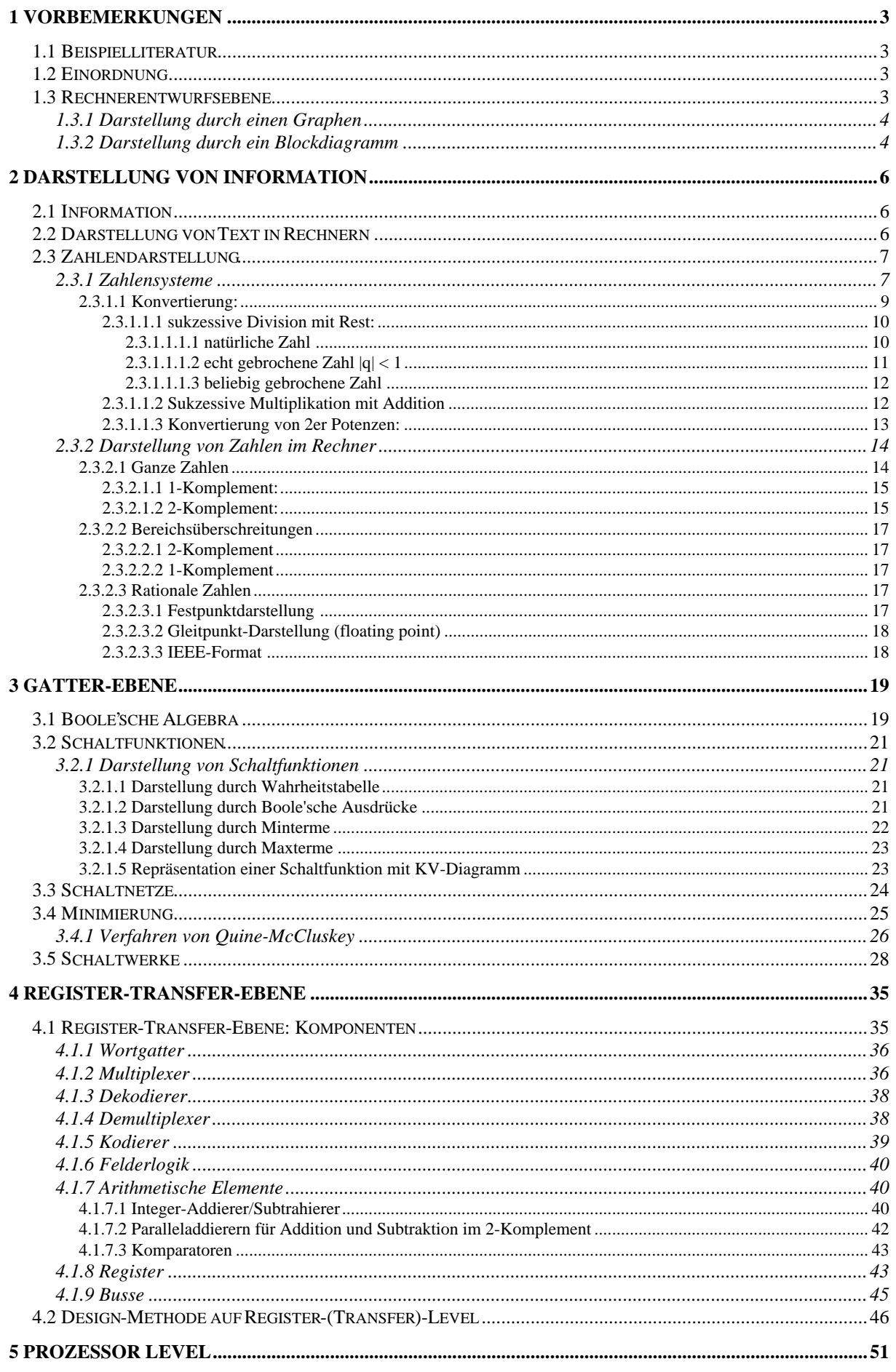

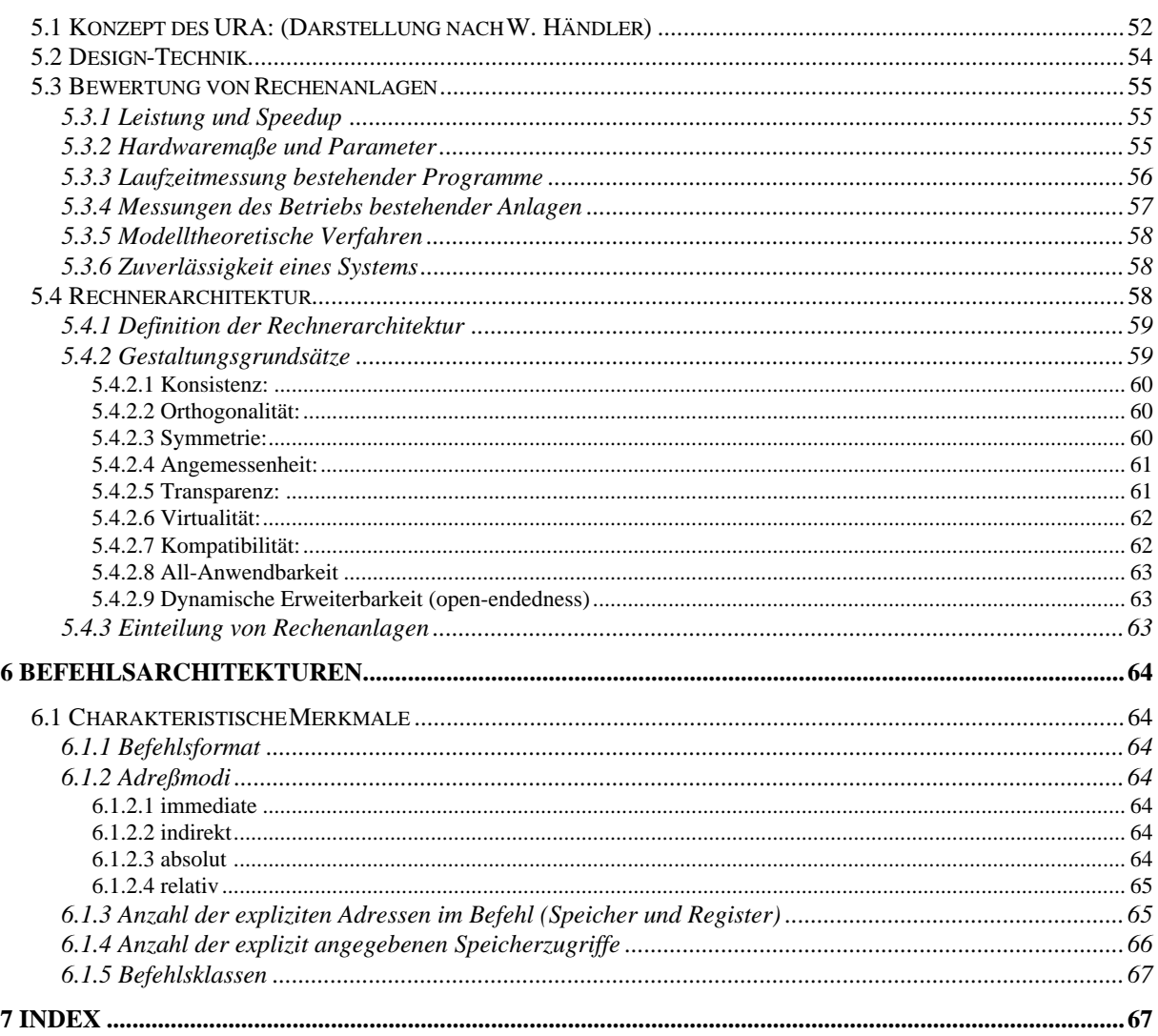

# **1 Vorbemerkungen**

## **1.1 Beispielliteratur**

- John P. Hayes: "Computer Architecture and Organization". Mc Graw-Hill 1988
- John L. Hennesy and David A. Patterson: "Computer Architecture. A Quantitative Approach". Morgan Kaufmann 1993
- John L. Hennessy and David A. Patterson: "Computer Organization & Design. The Hardware/Software Interface". Morgan Kaufmann 1994
- W. Schiffmann und R. Schmitz: "Technische Informatik 1 und 2". Springer Lehrbuch 1992
- Manfred Broy: "Informatik. Grundlegende Einführung Teil II". Springer Lehrbuch 1993

## **1.2 Einordnung**

## **Informatik** = Information + Automatik

- Ingenieurwissenschaft
- immaterieller Werkstoff: Information
- Wissenschaft von der Verarbeitung von Information durch Computer
- Erforschung des Aufbaus und der Funktion solcher Anlagen
- Entwicklung von Verfahren zur Anwendung von Computern

## **Gliederung:**

- Theoretische Informatik
- Technische Informatik
- Praktische Informatik
- Angewandte Informatik

## **1.3 Rechnerentwurfsebene**

Digitale Datenverarbeitung: r:  $N_1 \rightarrow N_2$ 

ar sei ein zugehöriger Algorithmus

**DVA** (= Datenverarbeitungsanlage)

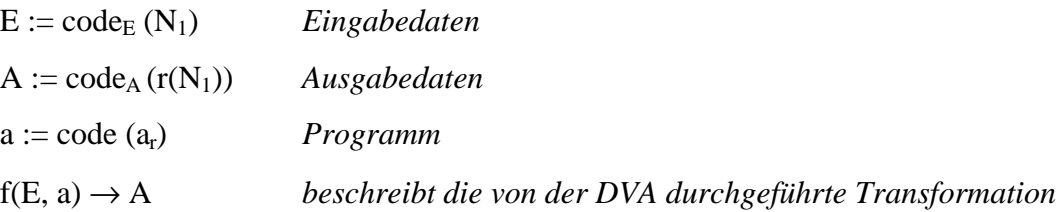

*Problem:* Wie muß DVA organisiert sein, um *f* leisten zu können?

#### **DVA-System von verbundenen Komponenten**

#### **1.3.1 Darstellung durch einen Graphen**

- Knoten K (Datenverarbeitende Komponenten)
- Kanten ⊆ K × K (jede Kante repräsentiert einen Kanal zum

Nachrichtenaustausch)

#### **1.3.2 Darstellung durch ein Blockdiagramm**

System bestimmt durch

- Struktur
- Verhalten

#### **Design - Problem:**

- geg.: gewünschtes Verhalten Menge verfügbarer Komponenten
- ges.: Struktur, bestehend aus diesen Komponenten mit gewünschtem Verhalten und minimale Kosten

*Vorgehensweise:*

- Zerlegung in kleinere Teilprobleme
- unabhängige Lösung der Teilprobleme

## **Design - Ebenen:**

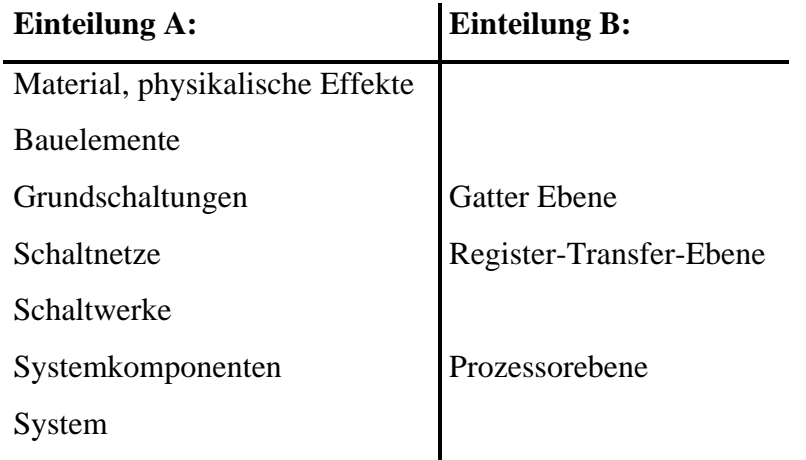

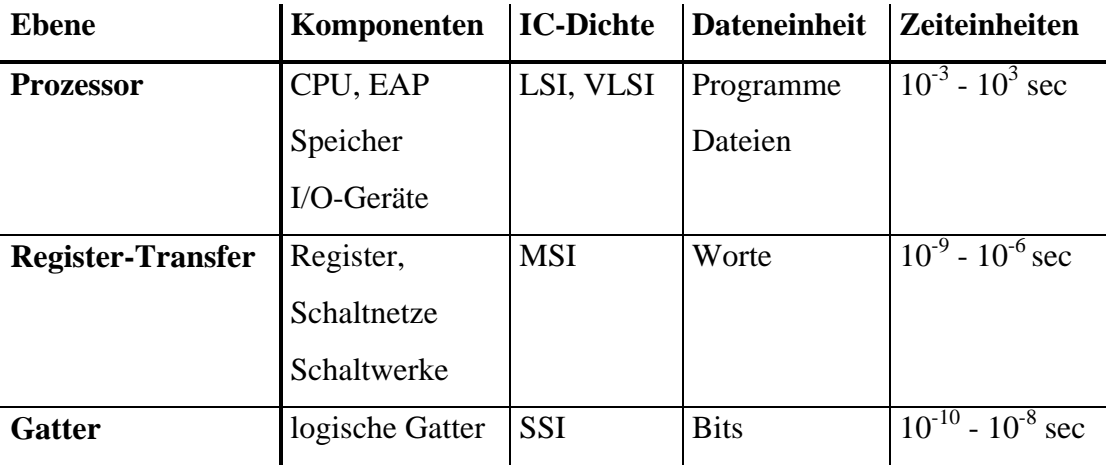

- *SSI* (= Small Scale Integration)
- *MSI* (=Medium Scale Integration)
- *LSI* (=Large Scale Integration)
- *VLSI* (=Very Large Scale Integration)

## **2 Darstellung von Information**

## **2.1 Information**

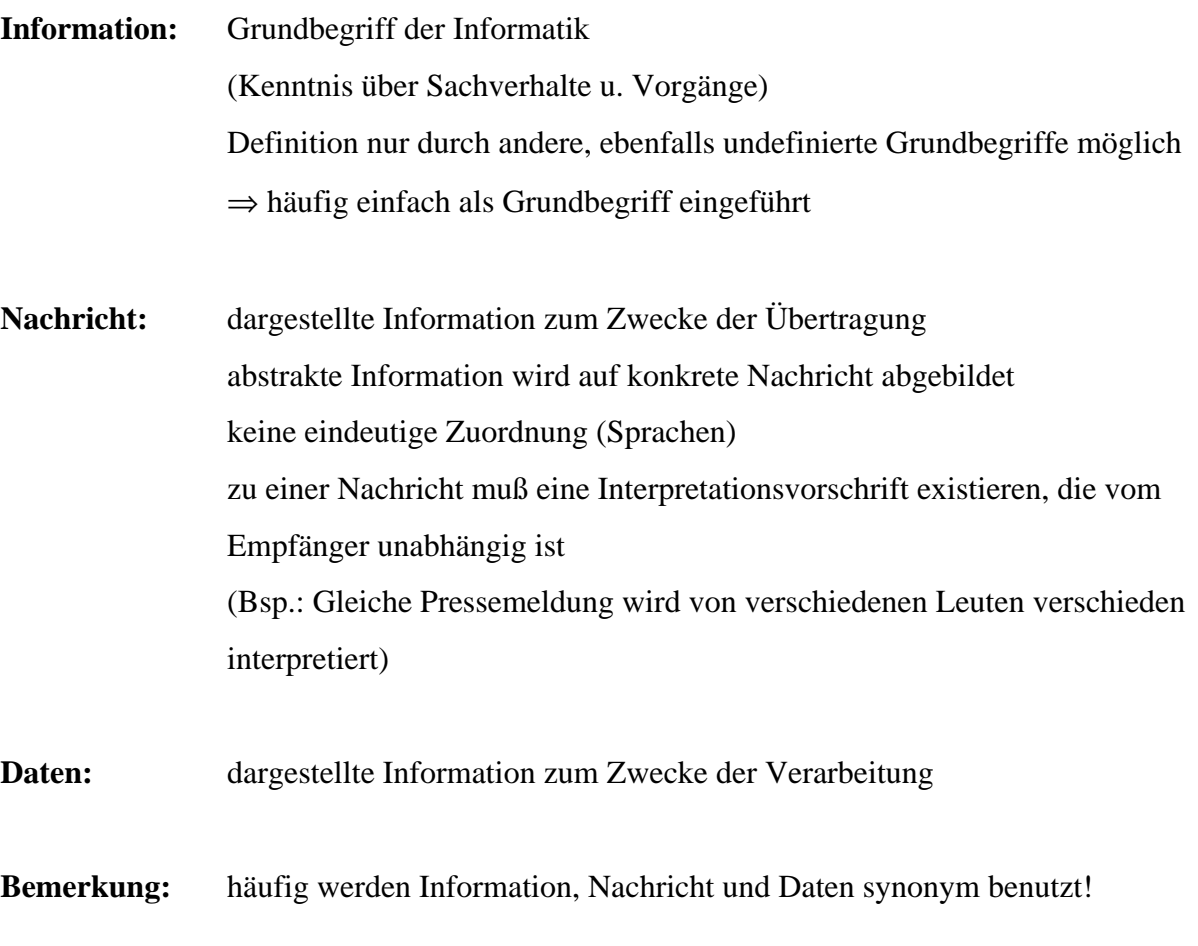

## **Darstellung von Information: Daten und Nachrichten**

- digital (durch Zeichensysteme) z. B. binärer Zeichensatz
- analog (als kontinuierliche Funktion)

## **Hierarischer Zeichensatz:**

- Bit Bitkette
- Byte Zeichenkette

...

## **2.2 Darstellung von Text in Rechnern**

Alphanumerische Texte sind Folgen von Zeichen

a, b, ..., z, A, B, ..., Z, 0, 1, ..., 9, , ;, ... usw.

Die einzelnen Zeichen werden codiert. Heute sind **8 Bits = 1 Byte** üblich.

Häufig wird **ASCII-Code** (=American Standard Code for Information Interchange) benutzt.

Deshalb sind die Wortlängen heutiger Rechner Vielfache von Bytes (8, 16, 32, ...). Wort ist hier die Informationseinheit, die ein Rechner bei der Verarbeitung intern benutzt.

Dadurch verhütet man, daß Zeichen auf mehrere Wörter verteilt werden oder bei Text Bits verschwendet werden.

## **2.3 Zahlendarstellung**

#### **2.3.1 Zahlensysteme**

Def.: Ein polyadisches Zahlensystem mit der Basis B ∈ N, B > 1 (B, b ∈ N<sub>0</sub>), ist die Darstellung jeder reellen Zahl a als Summe von gewichteten Potenzen von B

$$
a = \pm \sum_{i=-\infty}^{n} b_i B^i
$$
 b<sub>i</sub> \in \{0,1,2,... B-1\}

(bi heißen Ziffern)

Jede reelle Zahl läßt sich derart darstellen. Insbesondere gibt es zu jeder natürlichen Zahl eine Darstellung

$$
m=\pm\sum_{i=0}^n b_i B^i
$$

Die Darstellung ist nicht notwendigerweise eindeutig:

$$
1 = 1.10^0 = \sum_{i=-\infty}^{-1} 9. (10)^i = 0.999...
$$

Deshalb betrachten wir die Menge

$$
D(B) = \left\{ a | a \in R, a = \pm \sum_{i=-m}^{n} b_i B^i; m, n \in N_0 \right\}
$$

Satz:

$$
D(B) = \left\{ a | a \in R, \exists k, l \in N_0 : a = k^{-1}l \right\}
$$

Beweis:

$$
a = \sum_{i=-m}^{n} b_i B^i = \underbrace{B^{-m}}_{B^m = k} \sum_{i=0}^{m+n} b_i B^i
$$

*Bemerkung:* D(10) ≠ D(7), da

z. B.  $0, \overline{142857} = 1,7^{-1}$ 

 $0, 142857$  ist aber unendlich, was der Definition von D(B) widerspricht!

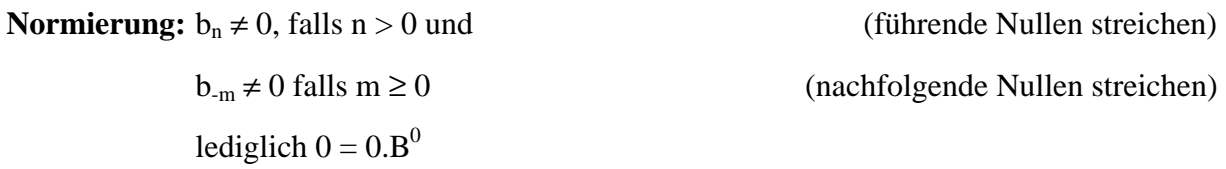

für  $x \in D(B)$  ist die normierte Darstellung eindeutig

## **Wichtige Zahlensysteme:**

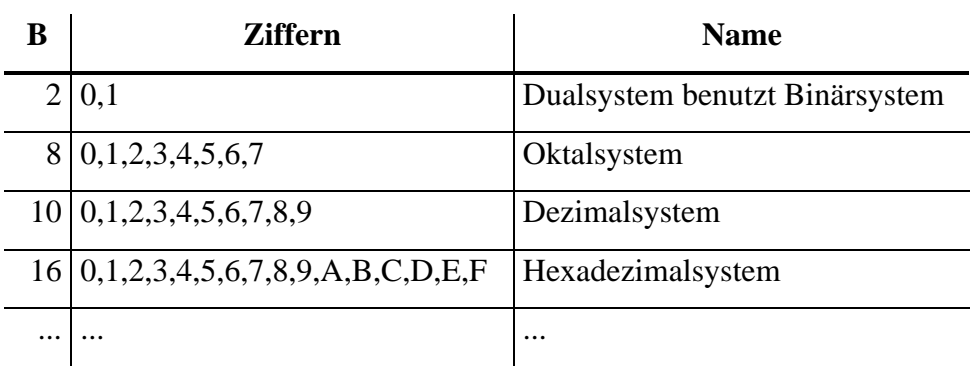

## **Unterschied Dual-Binär:**

- Dualsystem ist ein Zahlensystem
- Zur Darstellung der Dualziffern "0" und "1" benötigt man ein Binärsystem (Informationsdarstellung mittels Zeichen)

## Sei  $x$  ∈ D(B) mit der normierten Summe

$$
x = \pm \sum_{i=-m}^{n} b_i B^i
$$
  
\n
$$
(b_n b_{n-1} ... b_0 b_{n-1} ... b_m)_{B}
$$
 bzw.  
\n
$$
(b_n b_{n-1} ... b_0)_{B}
$$
 bzw. für n < 0  
\n
$$
(0,000...0b_n b_{n-1} ... b_m)_{B}
$$

Die Klammern werden häufig auch weggelassen!

Bsp.:  $17_{10} = 15_{12} = 11_{16} = 21_8 = 10001_2$ 

#### *2.3.1.1 Konvertierung:*

- geg.: eine Zahl
- ges.: Darstellung im System mit der Basis B
- *2.3.1.1.1 sukzessive Division mit Rest:*

*2.3.1.1.1.1 natürliche Zahl*

$$
s \in N_0: s = \sum_{i=0}^{n} b_i B^i = b_n B^n + b_{n-1} B^{n-1} + \dots + b_2 B^2 + b_1 B^1 + b_0
$$
  

$$
s = \left( \underbrace{\left( \dots \left( (b_n B + b_{n-1}) + b_{n-2} \right) B + \dots + b_3 \right) B + b_2}_{S_1} B + b_1 \right) B + b_0
$$
  

$$
s_1
$$

$$
s = s_0 B + b_0 = (s_1 B + b_1) B + b_0 = ((s_2 B + b_2) B + b_1) B + b_0
$$
  

$$
s_0
$$

#### ⇒ **Vorgangsweise:**

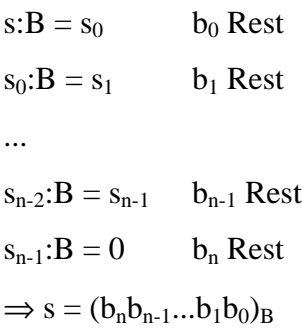

Bsp.:  $23_{10} = ?_2$  $23:2 = 11$  1 Rest  $11:2 = 5$  1 Rest  $5:2 = 2$  1 Rest  $2:2 = 1$  0 Rest  $1:2 = 0$  1 Rest  $\Rightarrow$  23<sub>10</sub> = (10111)<sub>2</sub>

Bsp.:  $(10111)_2 = ?_{10}$  $10111:1010 = 10$  11 Rest (entspricht 3<sub>10</sub>)  $10:1010 = 0$  1 Rest (entspricht  $2_{10}$ )  $\Rightarrow$  (10111)<sub>2</sub> = 23<sub>10</sub>

2.3.1.1.1.2 *echt* gebrochene Zahl |q| < 1  
\n
$$
q = \sum_{-m}^{-1} b_i B^i = b_{-1} B^{-1} + b_{-2} B^{-2} ...
$$
\n
$$
= \underbrace{B^{-1} (b_{-1} + B^{-1} (b_{-2} + B^{-1} (b_{-3} + ...))}_{0, b_{-1} b_{-2} ...}
$$
\n
$$
qB = b_{-1} + \underbrace{B^{-1} (b_{-2} + B^{-1} (b_{-3} + ...)}_{q_{-1}}
$$
\n
$$
q_{-1} B = b_{-2} + \underbrace{B^{-1} (b_{-3} + ...)}_{q_{-2}}
$$

Bsp.:

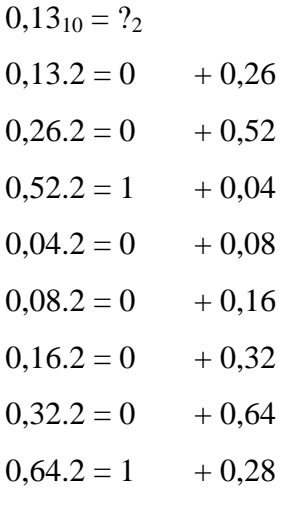

...

i. a. nicht endlich umwandlbar!

 $\Rightarrow 0,13_{10} = (0,00100001)_2$ 

*2.3.1.1.1.3 beliebig gebrochene Zahl*

$$
x = \sum_{-m}^{n} b_i B^i = \underbrace{\sum_{0}^{n} b_i B^i}_{s \in N_0} + \underbrace{\sum_{-m}^{-1} b_i B^i}_{q}
$$

⇒ vorderen Teil als natürliche Zahl und hinteren Teil als echt gebrochene Zahl behandeln. Anschließend einfach addieren.

#### *2.3.1.1.2 Sukzessive Multiplikation mit Addition*

 $s \in N_0$ 

Konvertierung  $B \to B^*$ 

$$
b_{i} = (a_{r-1}a_{r-2}...a_{0})_{B^{*}} = \underline{b}_{i}
$$
  

$$
s = \sum_{i=0}^{n} b_{i}B^{i} = \underline{b}_{n} \underline{B}^{n} + \underline{b}_{n-1} \underline{B}^{n-1} ... = ((...((\underline{b}_{n} \underline{B} + \underline{b}_{n-1})\underline{B} + \underline{b}_{n-2})\underline{B} + ... + \underline{b}_{2})\underline{B} + \underline{b}_{1})\underline{B} + \underline{b}_{0}
$$

Bsp.:

 $(111001)<sub>2</sub> = ?<sub>10</sub>$ 

ersetze jede Stelle durch die Zahl mit der Basis 10:

 $111001 \Rightarrow 1 1 1 0 0 1$  (da  $1_2 = 1_{10}$  und  $0_2 = 0_{10}$ )

dann von vorne beginnend, einmal multiplizieren (mit der neue Basis 2) und einmal addieren!

 $1.2 = 2$  $2 + 1 = 3$  $3.2 = 6$  $6 + 1 = 7$  $7.2 = 14$  $14 + 0 = 14$  $14.2 = 28$  $28 + 0 = 28$  $28.2 = 56$  $56 + 1 = 5710$ somit ist  $(111001)<sub>2</sub> = 5710<sub>10</sub>$  Bsp.:

 $57_{10} = ?_2$ 

ersetze jede Stelle durch die Zahl mit der Basis 2:

57 ⇒ 101 111 (da  $5_{10}$  = 101<sub>2</sub> und 7<sub>10</sub> = 111<sub>2</sub>)

dann von vorne beginnend, einmal multiplizieren (mit der neuen Basis  $10_{10} = 1010_2$ ) und einmal addieren!

 $101.1010 = 110010$ 

 $110010 + 111 = 111001<sub>2</sub>$ 

#### *2.3.1.1.3 Konvertierung von 2er Potenzen:*

$$
a = \sum_{i=0}^{n} b_i B^i
$$
  
\n
$$
b_i = \sum_{j=0}^{r-1} a_{ij} 2^j
$$
  
\n
$$
(B = 2^r) (0 \le b_i \le 2^r - 1)
$$
  
\n
$$
(j \le r - 1)
$$

eventuell führende Nullen behalten!

$$
a = \sum_{i=0}^{n} \left( \sum_{j=0}^{r-1} a_{ij} 2^{j} \right) 2^{ri} = \sum_{i=0}^{n} \left( \sum_{j=0}^{r-1} a_{ij} 2^{ri+j} \right) = \sum_{k=0}^{n+r-1} c_k 2^{k}
$$

wobei  $c_k = a_{ij}$  eindeutig ist, falls  $k = ri + j$ 

*Beweis:*

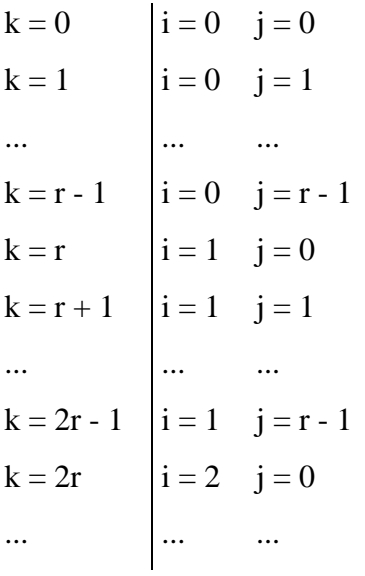

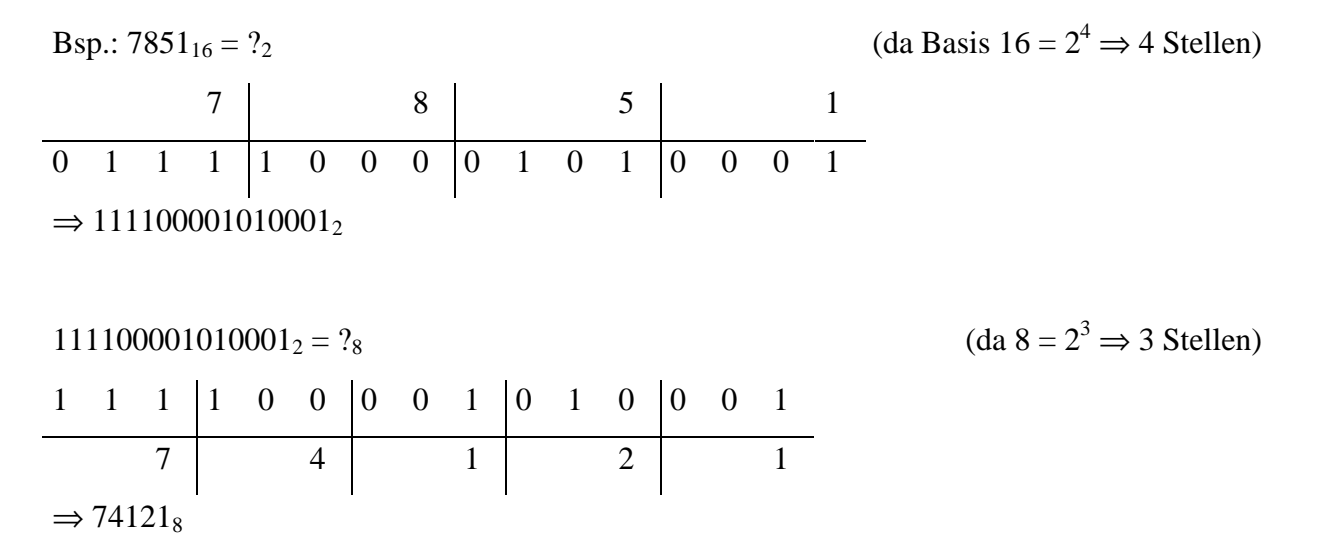

Wenn man also vom 16er System in das 8er System wechseln will, so geschieht das über den "Umweg" des 2er Systems.

#### **2.3.2 Darstellung von Zahlen im Rechner**

nur eine endliche Menge von Zahlen ist darstellbar!

#### *2.3.2.1 Ganze Zahlen*

- Annahme: es stehen n Bits zur Darstellung von ganzen Zahlen zur Verfügung (1 Wort) ⇒ höchstens 2<sup>n</sup> Zahlen können dargestellt werden.
- Absicht: Teilmenge der ganzen Zahlen soll repräsentiert werden und zwar soll etwa die Hälfte negativ sein!

In der Mathematik werden üblicherweise negative Zahlen mittels Vorzeichen dargestellt:

```
Nachteile: gesonderte Vorzeichenbehandlung ⇒ eigenes Subtraktionswerk
```
deshalb: Rückführung der Subtraktion auf Addition durch Komplementierung  $a - b = a + K_0(b) - K$  (mit K<sub>0</sub>(b) = K - b)

K muß dabei einfach sein, damit K - b nichts kostet!

Sei b > 0 und b Dualzahlen mit n Bits im erlaubten Bereich, so ist

 $-b = K_0(b)$  mit n Bits

Bemerkung: erlaubter Bereich muß so gewählt werden, daß Eindeutigkeit gewährleistet ist:

 $K_0(K_0(b)) = b$ 

#### **Wahl von K:**

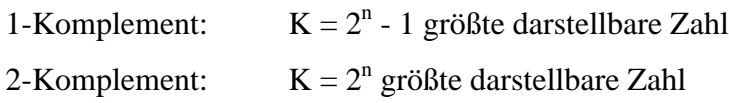

#### **Berechnung des Komplements:**

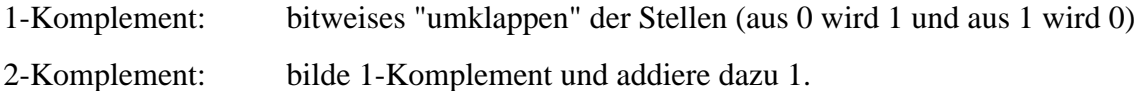

#### *2.3.2.1.1 1-Komplement:*

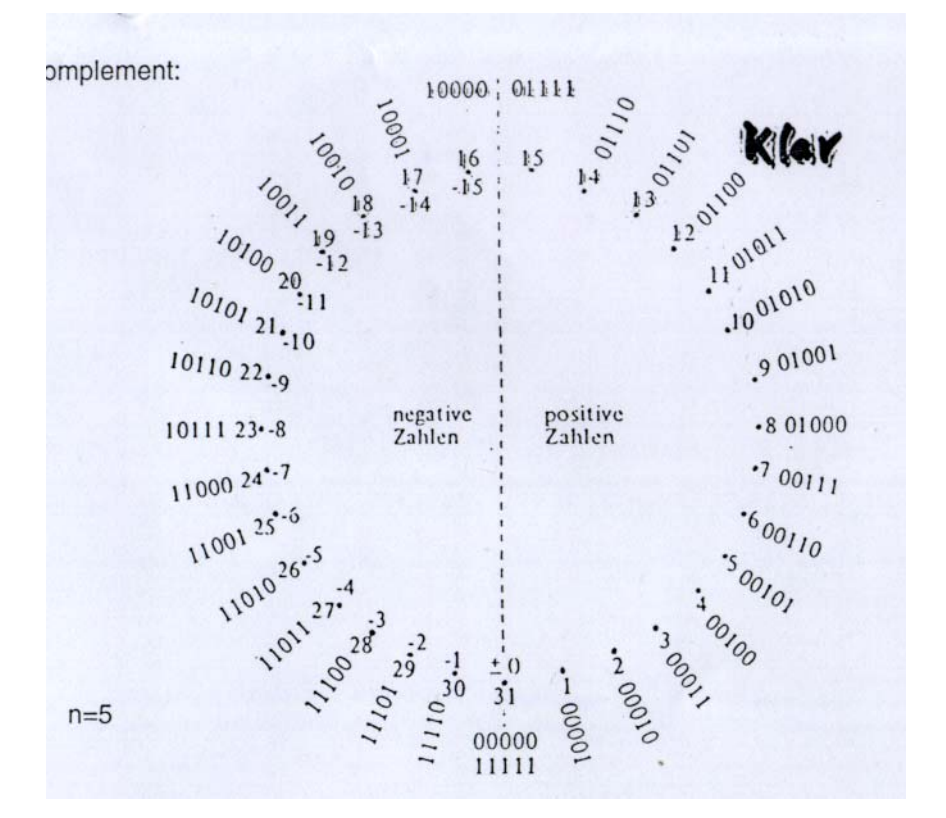

#### **Bemerkung:**

- alle negativen Zahlen haben an der ersten Stelle eine "1".
- Darstellung der Null ist nicht eindeutig: es gibt somit eine  $0...0 = +0$  und  $1...1 = -0!$

### *2.3.2.1.2 2-Komplement:*

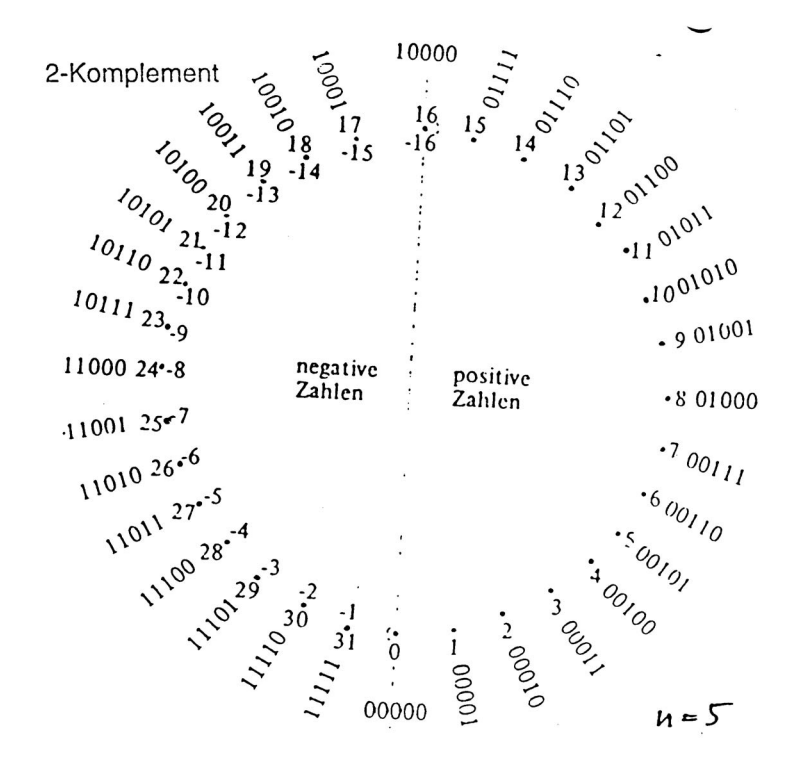

#### **Bemerkung:**

- Unsymmetrie: eine negative Zahl ist mehr darstellbar
- Aufwand liegt bei der Komplementenbildung
- Null ist nun eindeutig

z. B.:  $K_2(01010) = K_1(01010) + 00001 = 10101 + 00001 = 10110$ 

Bsp.:

 $5_{10} = 00101_2$  $9_{10} = 01001_2$  $K_2(00101) = 11011$  $K_2(01001) = 10111$ 

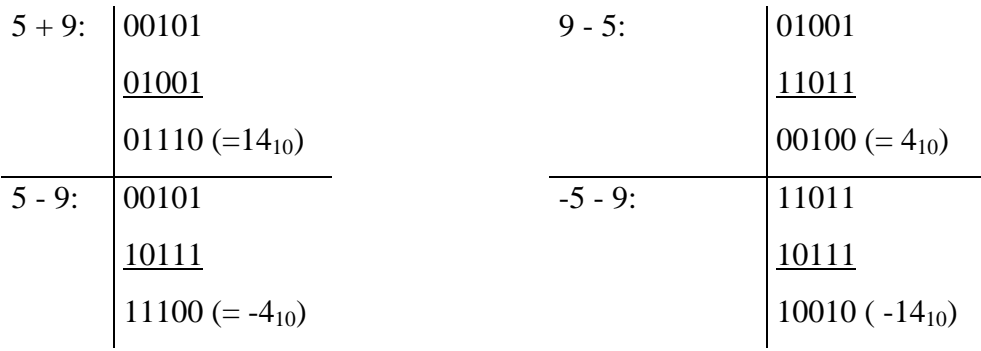

## *2.3.2.2 Bereichsüberschreitungen*

#### *2.3.2.2.1 2-Komplement*

Das 2-Komplement erlaubt nur die Darstellung von ganzen Zahlen z mit  $-2^{n-1} < z < 2^{n-1} - 1$ 

Beispiel:  $n = 6$ : ( $-32 \le z \le 31$ )  $-27_{10}$  100101<sub>2</sub>  $-8_{10}$  111000<sub>2</sub>  $-35_{10}$   $+011101_2$ 

Es kommt zu einer Bereichsüberschreitung! Beim 2-Komplement kann diese einfach unter den Tisch fallen gelassen werden. Dann jedoch kommt es dazu, daß 2 negative Zahlen (führende 1) nicht zu einem positiven Ergebnis (führende 0) führen kann. Sowohl in diesem Fall als auch in dem umgekehrten (2 positive Zahlen werden negativ) muß somit das Ergebnis verworfen werden.

## *2.3.2.2.2 1-Komplement*

Kommt es zu einem Überlauf, so muß die 1 (Überlauf) hinten dazu addiert werden (= Rücklauf). Dann wie beim 2-Komplement die Vorzeichen auf Korrektheit überprüfen.

## *2.3.2.3 Rationale Zahlen*

## *2.3.2.3.1 Festpunktdarstellung*

Zahlen werden als n-stellige Dualzahlen bzw. Komplemente dargestellt. Es gibt eine fixe Anzahl von Vor- und Nachkommastellen.

Seien r Bits vor und s Bits ( $n = r + s$ ) nach dem Komma vorgesehen für die Darstellung

$$
a_{r-2}...a_{0}a_{-1}...a_{s} = \pm 2^{-s} \sum_{i=0}^{r+i-2} a_{i-s} 2^{i}
$$

Beispiel: Stelle -1,510 im Dualsystem mit 5 Vor- und 3 Nachkommastellen dar.  $1,5_{10} \Rightarrow 00001,100_2 \Rightarrow 1$ -Komplement:  $11110,011_2 \Rightarrow +00000,001_2$ :  $-1,5_{10} = 11110,100_2$ 

Der Nachteil der Festpunktdarstellung liegt darin, daß viele rationale Zahlen nur unbefriedigend dargestellt werden können. Es werden nämlich oft signifikante Stellen einfach abgeschnitten.

*2.3.2.3.2 Gleitpunkt-Darstellung (floating point)* Jede Zahl x wird dargestellt als  $x = M.B<sup>E</sup>$  (Mantisse, Basis, Exponent)

für B ist 2 oder 16 gebräuchlich

Stehen e Stellen für den Exponent zur Verfügung, so wird meist die Charakteristik

 $C = E + \frac{1}{2}B^e$ 1 2

angegeben.

Ad Beispiel:  $B = 2$  und  $e = 8$ :  $C = E + \frac{1}{2}B^e = E + \frac{1}{2}2^8 = E +$ 1 2 1  $\frac{1}{2} 2^8 = E + 2^7$ 

steht ein **Exponent** von  $-128_{10}$  bis  $127_{10}$  bzw.

Eine **Charakteristik** von  $0_{10}$  bis 255<sub>10</sub> zur Verfügung.

## **Standard:**

1 Bit Vorzeichen 8 Bit Exponent 23 Bit Mantisse

## **Probleme beim Rechnen:**

- *Addition, Subtraktion:* Charakteristiken müssen vorher angeglichen werden
- *Multiplikation, Division:* Angleichung nicht nötig, aber mehrmalige Multiplikationen lassen die relevanten Bits in der Mantisse immer mehr nach rechts wandern

Somit wird eine Normierung notwendig, die allerdings sehr zeitaufwendig ist. Dieser Standard ist (z. B. IBM) weit verbreitet. Es wird eine nicht vorhandene Genauigkeit vorgegaukelt.

*2.3.2.3.3 IEEE-Format*

## **32-Bit:**

 $\overline{z} = (-1)^{v} 2^{C^2-127} (1,M^2)$  mit  $0 < C^2 < 255$ V: 1 Bit C': 8 Bit M': 23 Bit Beispiel -1,5 $_{10}$ :  $-1,5_{10} = 1,1_2.2^0$  $V = 1$  (da negative Zahl)  $C' - 127 = 0 \Rightarrow C' = 127$ M' = ,10000000000000000000000 ⇒ 1 01111111 10000000000000000000000

#### **Spezialvereinbarungen:**

 $C' = 0$ :  $M' = 0$ :  $z = 0$  $M' \neq 0$ : Zahl ist zu klein 0 < C' < 255: Zahl ist im erlaubten Bereich  $C' = 255$ :  $M' \neq 0$ : ungültiges Ergebnis (z. B. Division durch Null)  $M' = 0$ :  $z = \pm \infty$ 

#### **64-Bit:**

$$
\overline{z = (-1)}^{v} 2^{C'-1023} (1, M')
$$

V: 1 Bit C': 11 Bit M': 52 Bit

## **3 Gatter-Ebene**

Verknüpfung (Verarbeitung) binärer Daten mittels binärer Operationen zu neuen binären Daten

## **3.1 Boole'sche Algebra**

Eine Menge B zusammen mit den Verknüpfungen "+" und "." heißt Boole'sche Algebra, wenn für a, b,  $c \in B$  gilt:

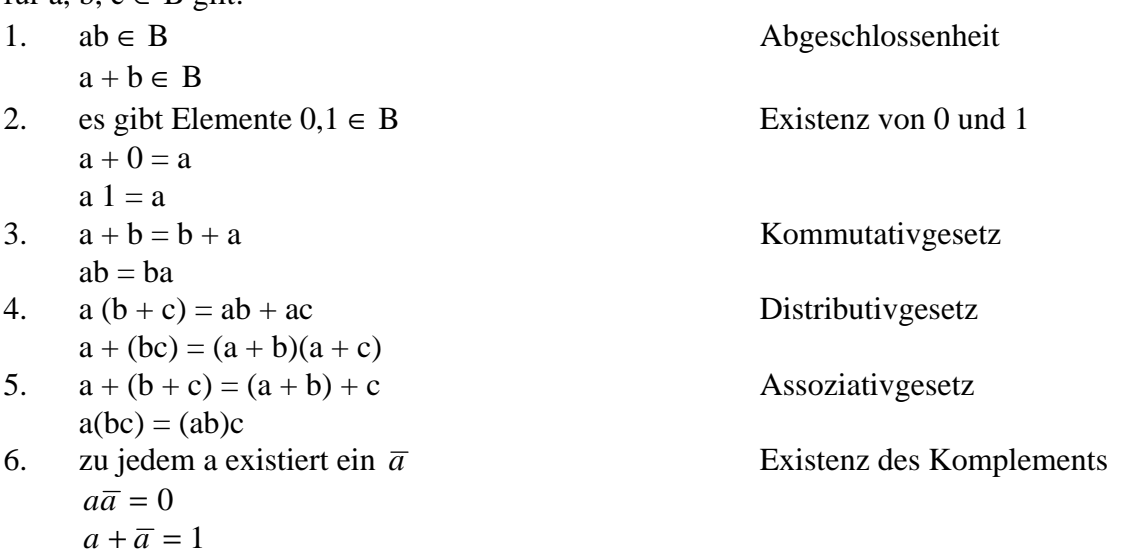

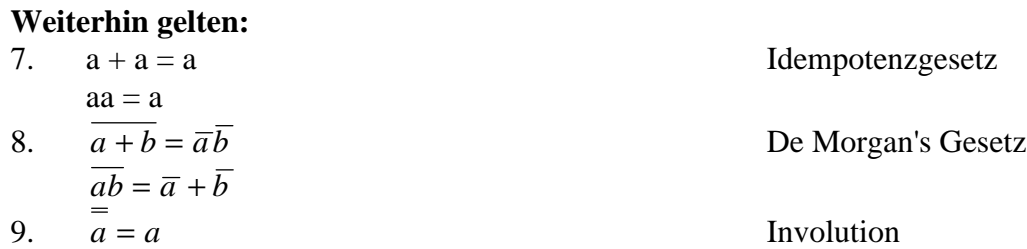

## **SCHALTALGEBRA**

Sie ist eine spezielle Boole'sche Algebra über der Menge {0, 1} mit den Verknüpfungen UND, ODER und NICHT.

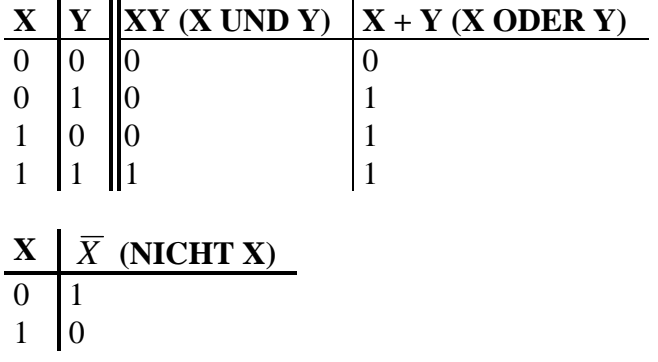

### **Boole'scher Ausdruck:**

- 1. 0 und 1 sind Konstanten
- 2. Variable x ist ein Symbol, das für einen der beiden Werte 0 oder 1 steht
- 3. BA = Menge aller Boole'schen Ausdrücke
	- 3.1. Konstante, Variable  $\in$  BA
	- 3.2. A,  $B \in BA \Rightarrow (A + B)$ ,  $(AB)$ ,  $(\overline{A}) \in BA$

#### **Dualitätsprinzip der Boole'schen Algebra:**

Wenn ein Ausdruck (Gleichung) wahr ist, dann ist auch der duale Ausdruck wahr. Der duale Ausdruck ergibt sich, indem man "+" und "." sowie 1 und 0 vertauscht.

## **3.2 Schaltfunktionen**

Vektor(schalt)funktion (combinational network): f:  ${0, 1}^n \rightarrow {0, 1}^s$ 

Schaltfunktion (combinational function): f:  ${0,1}^n \rightarrow {0,1}$ 

Vektorschaltfunktionen lassen sich als s Schaltfunktionen mit gleichen Eingabevariablen auffassen.

#### **3.2.1 Darstellung von Schaltfunktionen**

#### *3.2.1.1 Darstellung durch Wahrheitstabelle*

Diese spezifiziert zu jeder Kombination  $(x_1, x_2, ..., x_n)$  die Ausgabe  $(y_1, y_2, ..., y_n)$ .

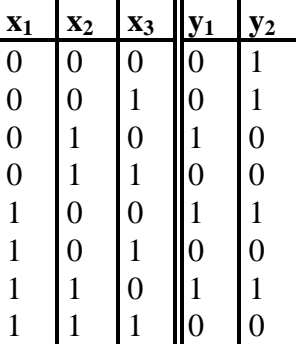

Tabellengröße für Schaltfunktionen:

2<sup>n</sup> Zeilen mit je zwei möglichen Ausgabewerten: 0 oder 1

#### *3.2.1.2 Darstellung durch Boole'sche Ausdrücke*

Wie gewinne ich zu einer tabellarisch gegebenen Schaltfunktion einen äquivalenten Boole'schen Ausdruck?

#### *3.2.1.3 Darstellung durch Minterme*

Ein Minterm m ist ein Ausdruck der Form  $m = x_1^{\delta_1} x_2^{\delta_2} \dots x_n^{\delta_n}$ 

wobei  $\delta_i \in \{0, 1\}$  und

$$
x_i^{\delta_i} = \begin{cases} x_i & \text{bei } \delta_i = 1\\ \overline{x}_i & \text{bei } \delta_i = 0 \end{cases}
$$

Beispiel:

$$
A(\bar{x}) = x_1 \bar{x}_2 x_3 = \begin{cases} 1 & \text{wenn } x_1 = 1, x_2 = 0, x_3 = 1 \\ 0 & \text{sonst} \end{cases}
$$

Ordne nun jedem  $\vec{x}_v \in \{0,1\}^n$  den Minterm m<sub>v</sub> zu, für den gilt:  $m_v(\bar{x}_v) = 1$ 

Jede Schaltfunktion f:  $\{0, 1\}^n \rightarrow \{0, 1\}$  läßt sich eindeutig durch einen Ausdruck aus disjunktiv (durch ODER) verknüpften Mintermen der Variablen  $x_1, x_2, ..., x_n$  darstellen (Disjunktive Kanonische Form)

$$
f_{DKF}(x_1, x_2, \dots, x_n) = \sum_{\substack{f(\bar{x}_v) = 1 \\ m_v(\bar{x}_v) = 1}} m_v
$$

Beispiel:

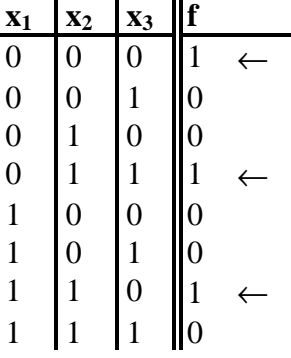

$$
\Rightarrow f_{DKF} = \overline{x}_1 \overline{x}_2 \overline{x}_3 + \overline{x}_1 x_2 x_3 + x_1 x_2 \overline{x}_3
$$

Es existieren i. a. einfachere Ausdrücke, wie z. B. die Disjunktive Normalform, welche eine disjunktive Verknüpfung von Konjunktionen darstellt, wobei  $\delta_i$  angibt, ob die Variable  $x_i$ direkt ( $\delta_i = 1$ ), als Negation ( $\delta_i = 0$ ) oder nicht ( $\delta_i = 2$ ) auftritt.

$$
f_{DNF}(x_1, x_2,... x_n) = \sum (x_1^{\delta_1} x_2^{\delta_2} ... x_n^{\delta_n})
$$

f<sub>DNF</sub> ist nicht mehr eindeutig zu f!

### *3.2.1.4 Darstellung durch Maxterme*

Ein Maxterm m ist ein Ausdruck der Form  $m = x_1^{\delta_1} + x_2^{\delta_2} + ... + x_n^{\delta_n}$ 

wobei  $\delta_i \in \{0, 1\}$  und

$$
x_i^{\delta_i} = \begin{cases} x_i & \text{bei } \delta_i = 0\\ \overline{x}_i & \text{bei } \delta_i = 1 \end{cases}
$$

Beispiel:

$$
A(\bar{x}) = x_1 + \bar{x}_2 + x_3 = \begin{cases} 0 & \text{wenn } x_1 = 1, x_2 = 0, x_3 = 1 \\ 1 & \text{sonst} \end{cases}
$$

Jede Schaltfunktion f:  $\{0, 1\}^n \rightarrow \{0, 1\}$  läßt sich eindeutig durch einen Ausdruck aus konjunktiv (durch UND) verknüpften Maxtermen der Variablen  $x_1, x_2, ..., x_n$  darstellen (Konjunktive Kanonische Form)

$$
f_{KKF}(x_1, x_2, \dots, x_n) = \prod_{\substack{f(\bar{x}_v) = 0 \\ m_v(\bar{x}_v) = 0}} m_v
$$

ad Beispiel:

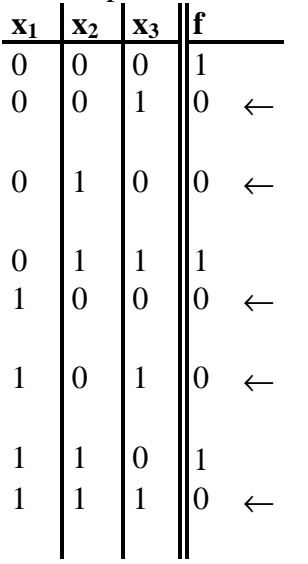

$$
f_{KKF} = (x_1 + x_2 + \overline{x}_3)(x_1 + \overline{x}_2 + \overline{x}_3)(\overline{x}_1 + x_2 + x_3)(\overline{x}_1 + x_2 + \overline{x}_3)(\overline{x}_1 + \overline{x}_2 + \overline{x}_3)
$$

### *3.2.1.5 Repräsentation einer Schaltfunktion mit KV-Diagramm*

Ein Karnaugh-Veitch-Diagramm (KV-Diagramm) ist die grafische Darstellung einer Wertetabelle oder Schaltfunktion. Das Diagramm ist in Matrixform angeordnet und jedes Matrixfeld entspricht einem Minterm.

mit 2 Variablen:

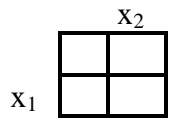

mit 3 Variablen:

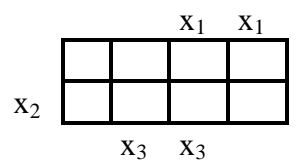

mit 4 Variablen:

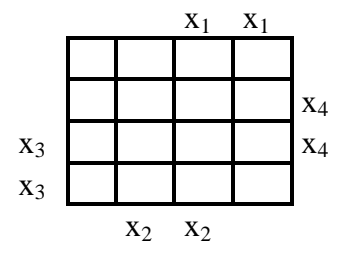

Eine Verknüpfungsbasis ist eine Menge von primitiven Verknüpfungen v<sub>i</sub>: {0, 1}<sup>2</sup>  $\rightarrow$  {0, 1} mit deren Hilfe sich alle Schaltfunktionen darstellen lassen.

(+, ., Negation) ist eine Verknüpfungsbasis.

Behauptung: NAND(x,y) = (x | y) =  $\overline{xy}$  (Sheffer-Funktion) ist eine Verknüpfungsbasis

Beweis: es genügt zu zeigen, daß Negation, UND und ODER durch NAND darstellbar sind:

**Negation**  $f(x) = \overline{x} = (\overline{xx}) = x|x = \text{NAND}(x, x)$ **UND**  $f(x, y) = xy = xy + xy = \frac{1}{xy + xy} = \frac{1}{xyxy} = \frac{1}{(x|y)(x|y)} = (x|y)|(x|y)$ **ODER**  $f(x, y) = x + y = \overline{x + y} = \overline{x} \overline{y} = \overline{x} | \overline{y} = (x|x)|(y|y)$ 

## **3.3 Schaltnetze**

Die Realisierung einer Schaltfunktion heißt kombinatorischer Schaltkreis oder Schaltnetz. Schaltnetze werden aus Standardkomponenten, den sogenannten Gattern, aufgebaut. Gatter realisieren primitive Schaltfunktionen.

Grundgatter:

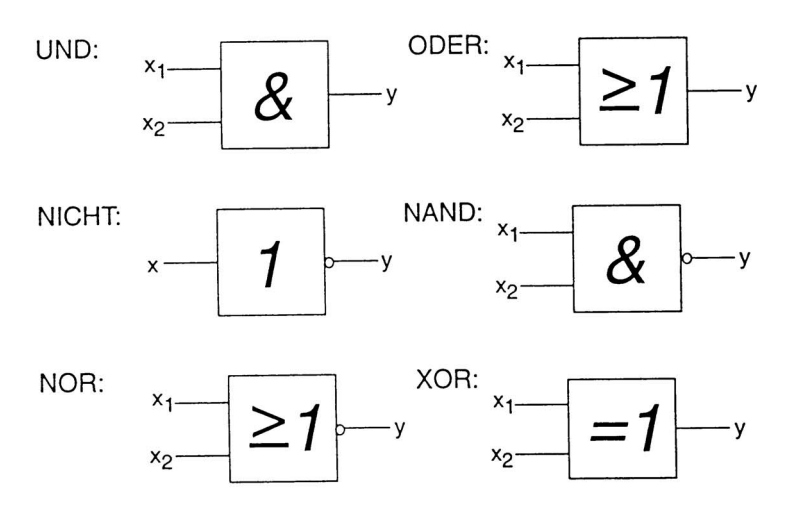

Alle Grundgatter (bis auf NICHT) lassen sich zu Gattern mit k Eingängen erweitern. In der Praxis ist k mit 8 beschränkt.

Mittels der Gatter lassen sich alle Schaltnetze realisieren.

Ein Schaltnetz heißt wohlgeformt wenn

- es azyklisch ist (es enthält keine geschlossene Schleife)
- Ausgänge sind nicht direkt verbunden

Die Tiefe oder die Anzahl der Stufen eines Schaltnetzes ist gegeben durch die Maximalanzahl von Gattern, die auf einem Weg zwischen einem Eingang und einem Ausgang liegen. Ein Schaltnetz mit der Tiefe k heißt k-stufig.

## **3.4 Minimierung**

Zu jeder Funktion f gibt es mehrere Ausdrücke in DNF, die f repräsentieren. Minimierung ist das Ermitteln eines möglichst einfachen und kurzen Ausdrucks, der zu einem gegebenen Ausdruck äquivalent ist, d. h. der die gleiche Schaltfunktion darstellt.

Beispiel:  $abc + ab$ 

Minimierung:  $abc + ab = abc + ab1 = ab(c + 1) = ab$ 

Somit ist ab die Minimierung von abc + ab

Da man sowohl nach Preisen als auch nach Technologie (als Beispiele) minimieren kann, gibt es kein einheitliches Maß, nach dessen minimiert werden sollte.

## **3.4.1 Verfahren von Quine-McCluskey**

(Dieses Verfahren wird an Hand eines Beispieles erklärt. Siehe auch Übung Bsp. 5.5)

Gegeben: Ein Ausdruck f<sub>A</sub>, der die Funktion f darstellt.  $f_A = ab + \overline{a} \overline{b} c + b \overline{c} d + a \overline{b} \overline{d} + \overline{a} \overline{b} \overline{c}$ 

## **1. Schritt:**

Bilde aus  $f_A$  die DKF durch Erweiterungen der Art  $ab = abc + ab\overline{c} = abcd + abc\overline{d} + ab\overline{c}d + ab\overline{c}\overline{d}$ erhält man  $f_{DKF} = abcd + abc\overline{d} + ab\overline{c}d + ab\overline{c}\overline{d} + a\overline{b}c\overline{d} + a\overline{b}c\overline{d} + \overline{a}b\overline{c}d + \overline{a}\overline{b}c\overline{d} + \overline{a}\overline{b}c\overline{d} + \overline{a}\overline{b}\overline{c}d + \overline{a}\overline{b}\overline{c}\overline{d}$ 

## **2. Schritt:**

Bestimmung der Primimplikanden

Beginne mit  $P = \{\}$  und  $T = \{M$ interme $\}$ 

1. Zerlege T so in Klassen  $K_i$ , daß  $K_i$  aus allen Termen, die genau i nichtnegierte Variablen enthalten, besteht

Setze  $T = \{\}$ 

- 2. Versuche, gemäß Grundidee, Elemente der Klasse  $K_{i-1}$  und  $K_i$  zu verschmelzen. Jedes Elementpaar, das verschmolzen wird, wird abgehakt. Das Ergebnis wird mit T vereinigt. Solange bis keine Verschmelzung mehr möglich ist.
- 3. P = P ∪ {alle Terme, die in 2. Nicht abgehakt wurden}
- 4. Ist  $T = \{\}$ , dann fertig. P = {Primimplikanden} sonst weiter bei 1.

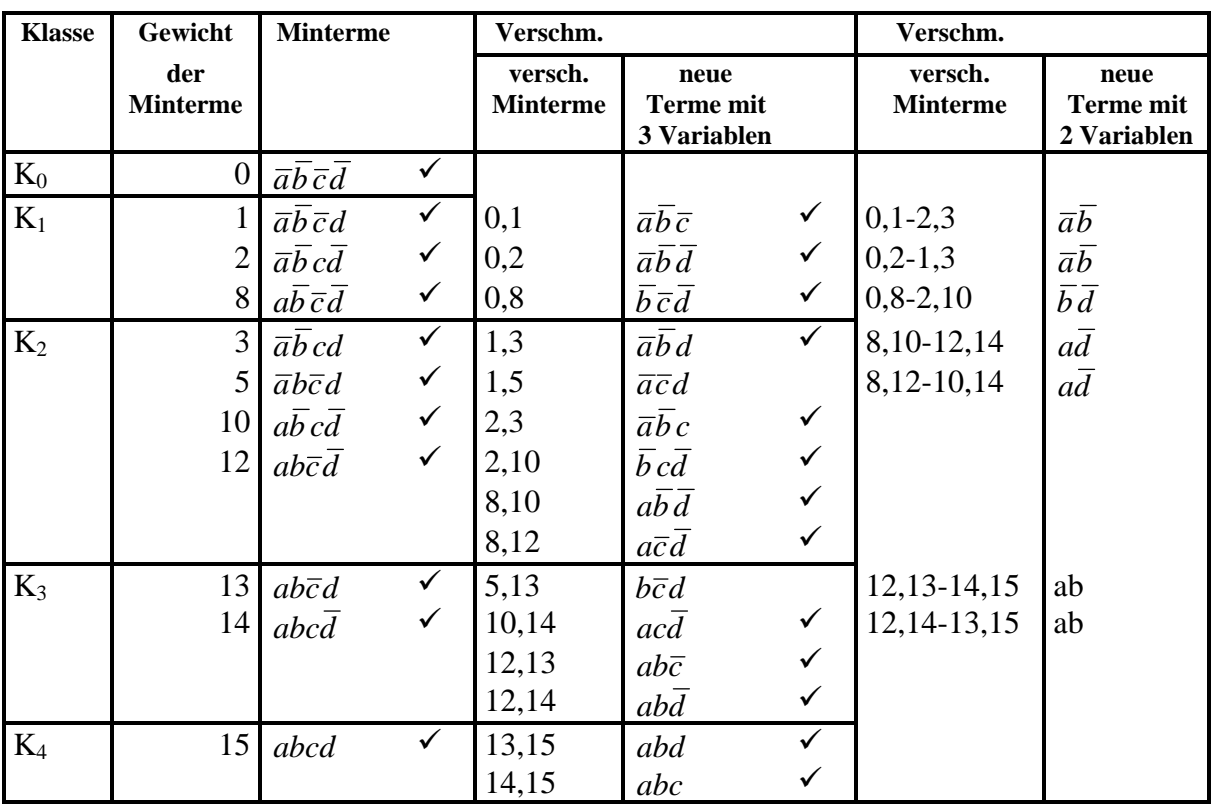

Als Primimplikanden erhält man nun alle nicht abgehakten Terme:  $\overline{a}\overline{c}d$ , $\overline{b}\overline{c}d$ , $\overline{a}\overline{b}$ , $\overline{b}\overline{d}$ , $\overline{a}\overline{d}$ , $\overline{a}b$ 

## **3. Schritt:**

Bestimmung der wesentlichen Primimplikanden.

Stelle eine Tabelle auf, wobei für jeden Minterm eine Spalte und für jeden Primimplikanden eine Zeile aufgebaut wird. Falls der Primimplikand den Minterm enthält, so setze in die Spalte ein X.

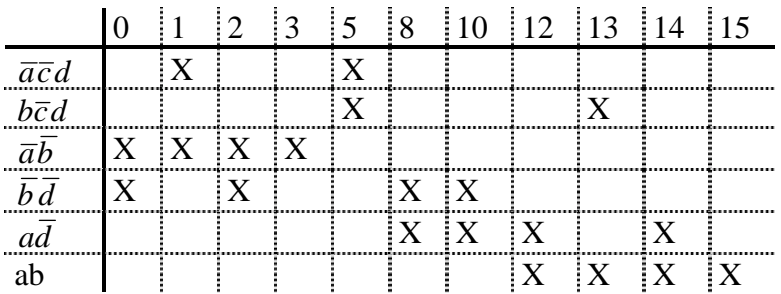

Streichen aller dominierenden Primimplikanden;

Streiche jene Spalte und Zeile, in der jeweils nur 1 Stern steht!

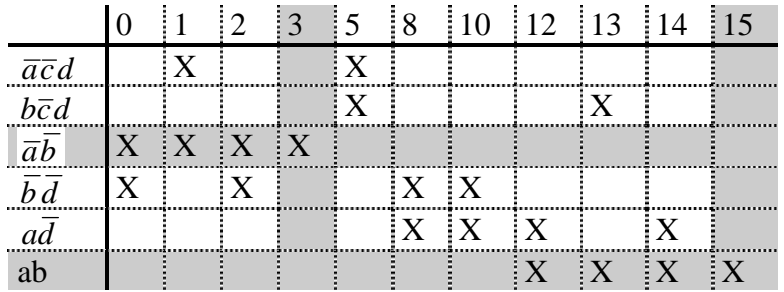

Weiters kann man nun keine Streichungen mehr vornehmen. Daher faßt man die übrig gebliebenen Minterme in einer Restmatrix zusammen. Man sieht nun, daß die Primimplikanden *acd* und *bcd* durch den Minterm 5 überdeckt werden. Die Primimplikanden *b d* und *ad* können durch die Minterme 8 oder 10 überdeckt werden.

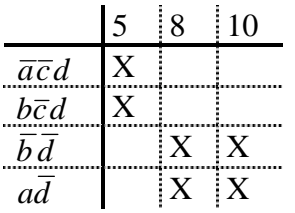

Die Lösung (f<sub>DMF</sub>) setzt sich nun aus den wesentlichen (gestrichenen) Primimplikanden und dem übriggebliebenem Rest zusammen.

$$
f_{DMF} = \underbrace{ab + \overline{ab}}_{\substack{\text{wesentliche} \\ \text{Primimplikanden}}} + \begin{cases} \overline{b}d + \overline{a}\overline{c}d \\ \overline{b}\overline{d} + b\overline{c}d \\ a\overline{d} + \overline{a}\overline{c}d \\ a\overline{d} + b\overline{c}d \\ \overline{\text{Resitiberdeckung}}} \end{cases}
$$

## **3.5 Schaltwerke**

Schaltwerke (Sequentielle Schaltkreise) sind logische Schaltkreise, deren Ausgabe von der Vergangenheit abhängig ist, d. h. sie sind in der Lage Information zu speichern. Insbesondere heißt dies: sie realisieren zeitabhängige Schaltfunktionen.

Ein Schaltkreis, der 1 bit Information speichert, heißt Flipflop.

## **Grundschaltung eines Flipflops:**

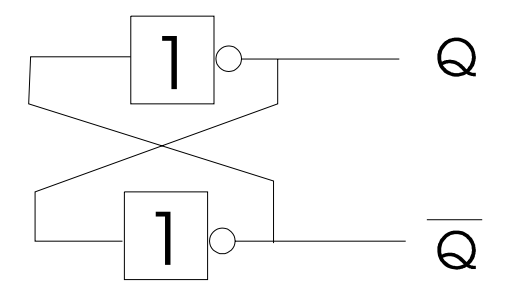

## **RS-Flipflop (Rücksetz-Setz-Flipflop):**

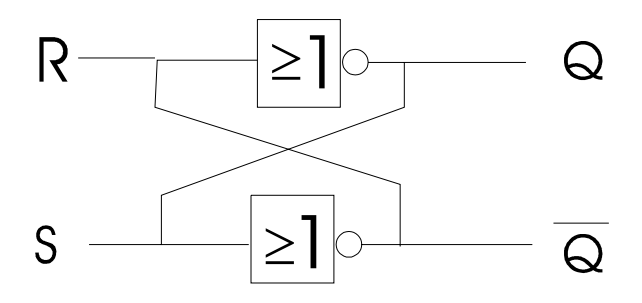

## **Voraussetzung:**

feste Zeitpunkte  $t_0 < t_1 < t_2 < ... < t_n$  zum Umschalten mit  $t_i = t_{i-1} + \Delta.$ 

## **Wenn weiters gilt:**  $Q_n = Q(t_n)$  und

 $\overline{Q}_n = \overline{Q}(t_n)$ 

Dann hat das RS-Flipflop folgendes Verhalten:

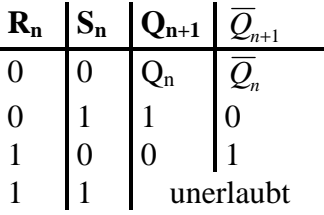

Im Zustand 1/1 würden an beiden Ausgängen eine Null anlegen ⇒ somit unerlaubt, da nicht mehr komplementär. Würde man anschließend 2 Nullen an den Eingang legen, so entstünde ein instabiler Zustand.

### **HUFFMAN MODELL EINES SCHALTWERKES:**

Schaltwerke, die beim Rechnerentwurf benutzt werden, haben eine Struktur, die durch das Hufmann Modell beschrieben werden kann.

Ein Schaltwerk besteht aus einem kombinatorischen Schaltkreis und einem Speicher, welcher aus Fliflops aufgebaut wird.

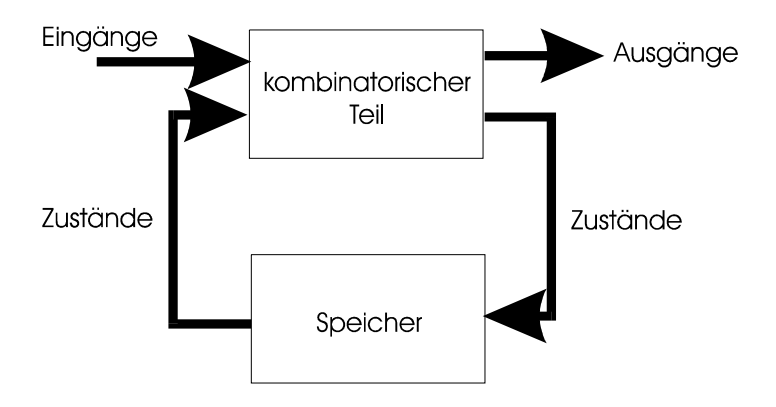

#### **Probleme:**

- Individuelle Gatter haben unterschiedliche Delays
- Reaktion der Ausgänge auf die Eingänge kann zeitlich variieren

Beispiel:

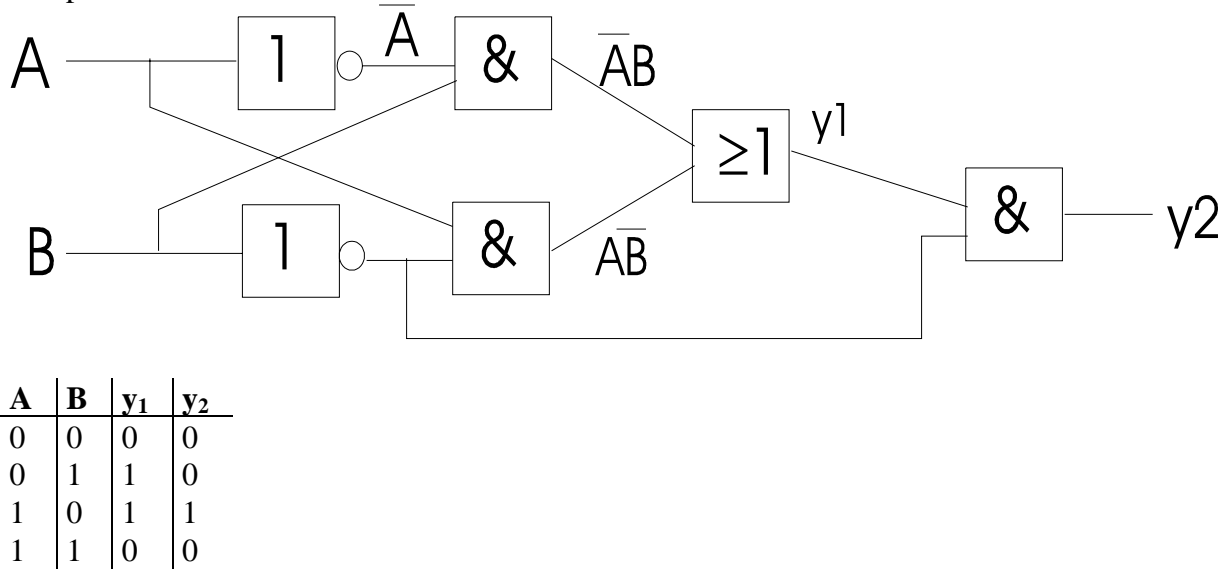

Annahme: Gatterlaufzeit = 1 Einheit und es wird  $A = 0$  und  $B = 1$  an die Schaltung angelegt

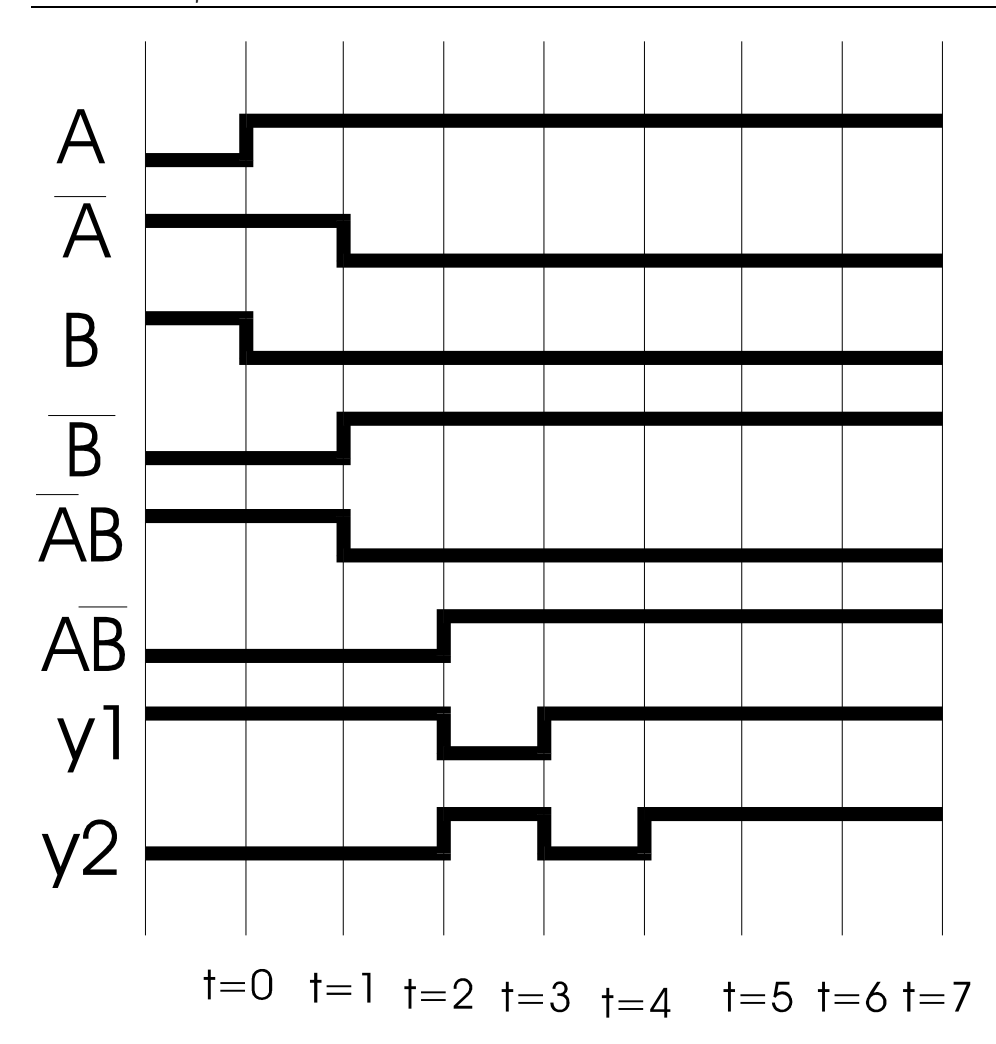

Somit wird ein zentraler Takt von einer zentralen Uhr eingefügt.

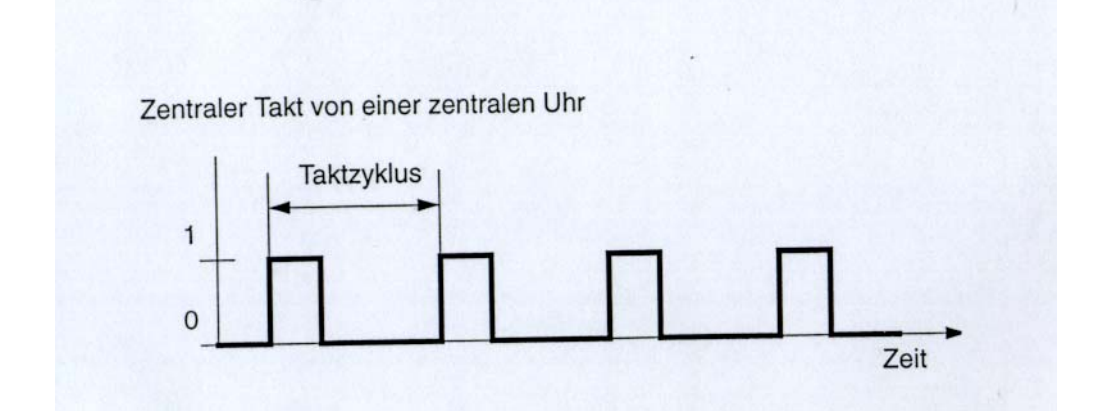

## **Takt s:**

- Speicher übernimmt Zustand
- kombinatorischer Schaltkreis reagiert auf Änderungen
- nach einiger Zeit: Ausgänge stabil

## **Takt s+1:**

• Speicher übernimmt Zustand

Schaltkreise mit zentraler Uhr heißen synchron.

Asynchrone Schaltkreise sind extrem schwierig zu entwerfen.

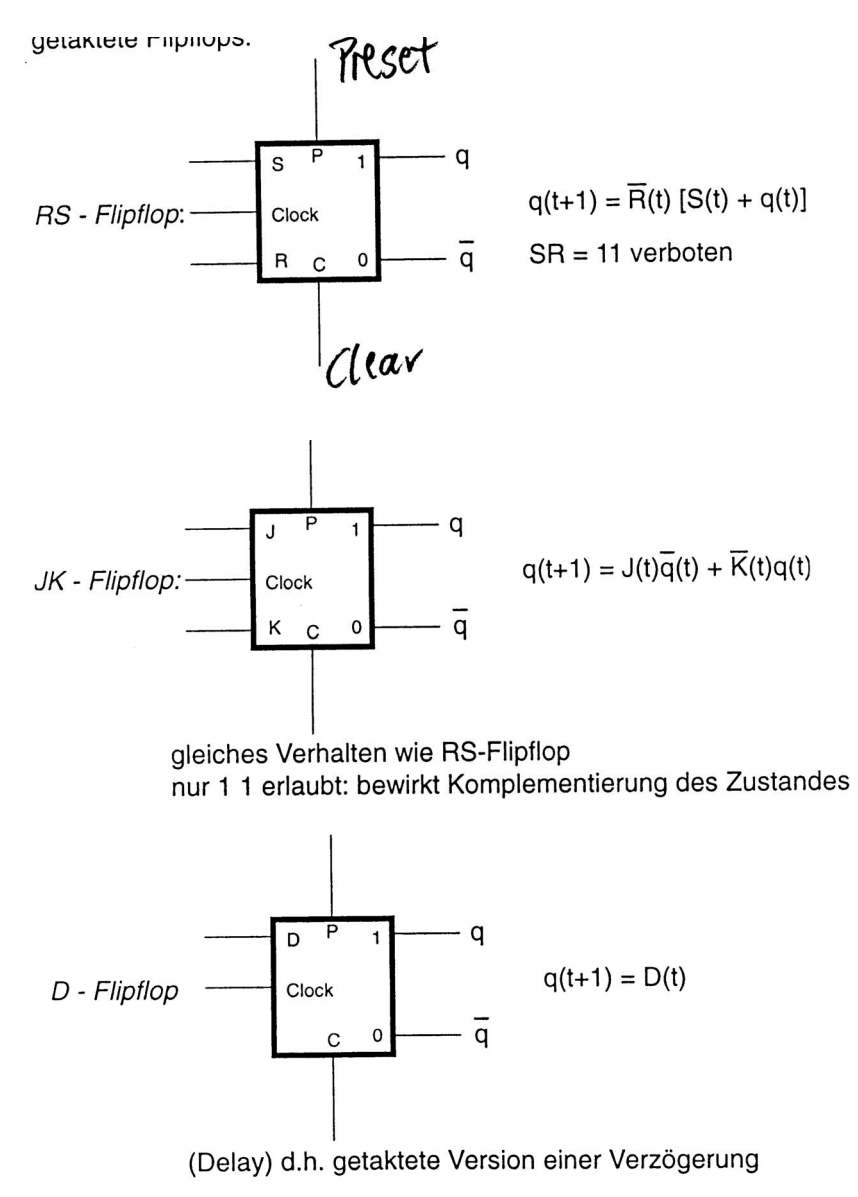

#### **JK-FLIPFLOP:**

 $Q(t+1) = J(t)\overline{Q}(t) + \overline{K}(t)Q(t)$ 

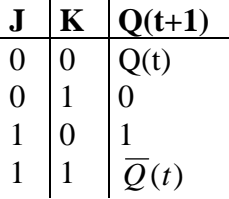

Der Takt muß nun entsprechend lange anliegen, damit alle Flipflops schalten können. Der Taktimpuls darf aber nicht zu lange sein, da sonst möglicherweise bereits neue

Eingangssignale übersehen werden, wodurch ein falsches Verhalten der Schaltung entstehen kann.

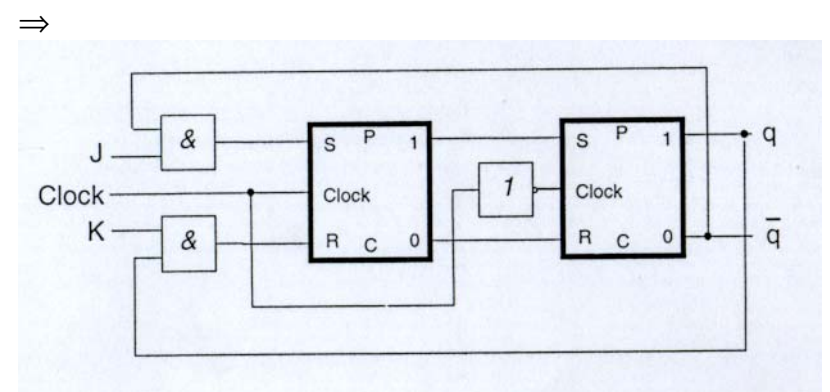

Master-Slave-Flipflop ist zustandsgesteuert:

- Master reagiert, falls Takt auf 1
- Slave reagiert, falls Takt auf 0

Design Methode für sequentielle Schaltkreise (= **HUFFMAN MODELL**) (siehe Übungen 7.2)

- 1. Anzahl der Zustände von Speicher M festlegen
- 2. Konstruiere Zustandsgraph meist als Tabelle; eventuell Zustandsminimierung (algorithmisch schwierig)
- 3. Flipflop-Typ wählen. Jedem Knoten wird binärer Code zugeordnet für n Zustände benötigt man mindestens  $\lceil d(n) \rceil$  Flipflops.
- 4. Zu jedem Zustand und jeder Kombination von Eingangssignalen den Folgezustand und die Ausgabesignale ermitteln

## **Implementierung wie bei kominatorischen Schaltkreisen:**

- Konstruktion einer Wahrheitstabelle eines kominatorischen Schaltkreises C mit gewünschten Verhalten (Änderung von Zustand und Ausgabesignalen).
- Bestimmung eines minimalen Boole'schen Ausdrucks fü C.
- Realisierung durch Gatter

Beispiel: serieller Addierer (Bit für Bit wird addiert)

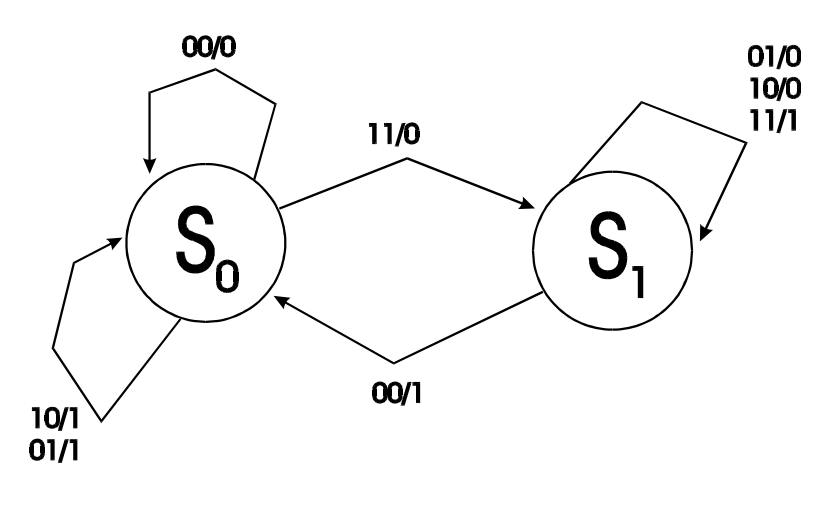

### **Erklärung:**

Im Zustand  $S_0$  hat der Zustandsgraph keinen Übertrag. Kommt 1 und 1 in das Addierwerk, so wird 0 ausgegeben und das Schaltwerk kommt in den Zustand  $S_1$ , wo es sich den Übertrag merkt. Kommt als Eingabe 00, so wird der Übertrag (1) ausgegeben und das Addierwerk geht in den Zustand  $S_0$  (kein Übertrag) zurück.

Zustandsgraph als Tabelle:

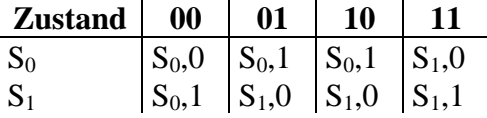

Implementierung durch 1 JK-Flipflop!

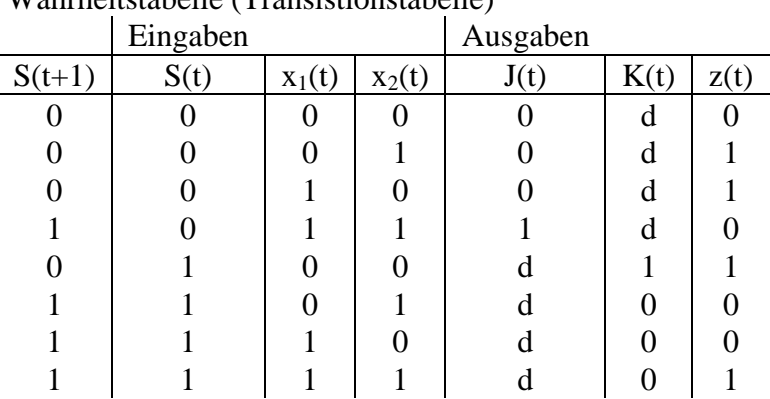

Wahrheitstabelle (Transistionstabelle)

S(t) Übertrag

 $x_1(t)$  1. Zahl

 $x_2(t)$  2. Zahl

d don't care (entweder 0 oder 1; es spielt keine Rolle)

keine Ahnung, wie es weitergeht

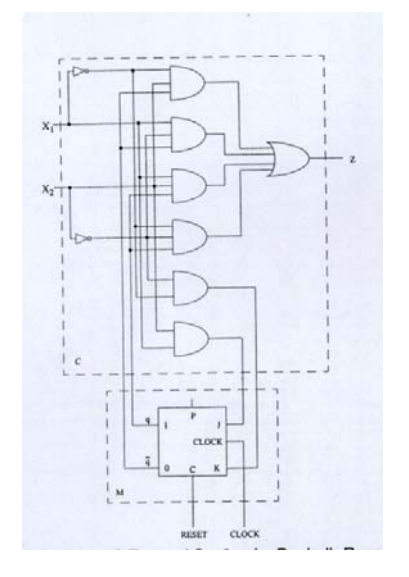

## **4 Register-Transfer-Ebene**

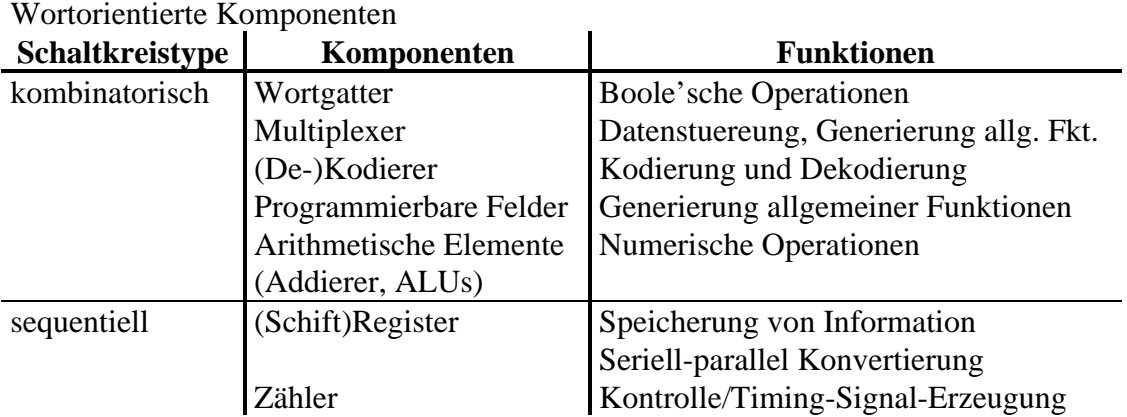

Symbol:

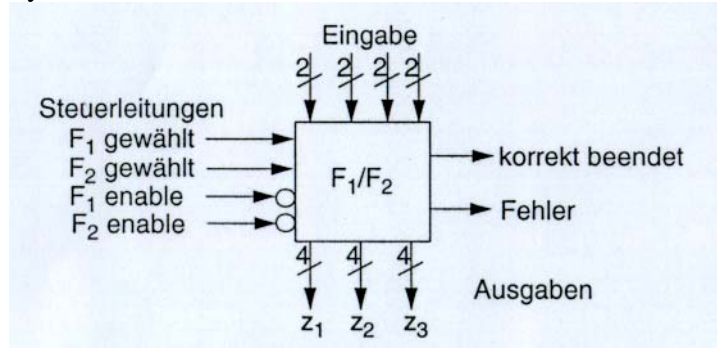

Steuerleitungstypen:

- Auswahl: Funktion auswählen
- Enable: Zeitdauer der Auswahl festlegen

#### Bus:

mehrere zu einer Einheit zusammengefaßte Verbindungsleitungen zwischen wortorientierten Komponenten (stark vereinfacht)

Beschreibungstechniken:

- Zustandstabellen
- Blockdiagramme
- Beschreibungssprachen

## **4.1 Register-Transfer-Ebene: Komponenten**

## **4.1.1 Wortgatter**

Ein Wortgatter realisiert die Funktion  $Z = f(X, Y)$ 

wobei:

f: Boole'sche Operation X,Y,Z: Wörter (je m Variable) mit  $X = (x_1, x_1, ..., x_{m-1})$  $z = f(X, Y)$ : definiert durch  $z_i = f(x_i, y_i)$ 

oder

$$
Z = f(X,y)
$$

wobei:

y: Boole'sche Variable  $Z = f(X,y):$   $z_i = f(x_i,y)$ 

#### Beispiele:

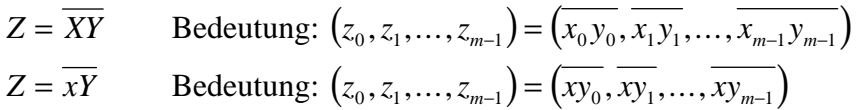

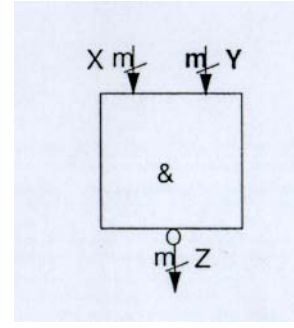

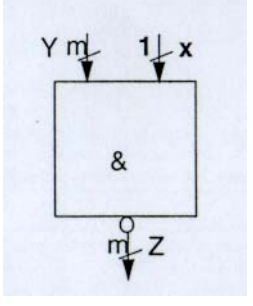

Bemerkung:

Wortgatter selten benutzt, da ziemlich einfache Funktionen sind, die durch einfache Gatter beschreibbar sind.

## **4.1.2 Multiplexer**

Ein Multiplexer hat die Aufgabe, einen von k Bussen an einen Ausgabebus durchzuschalten. Falls es sich um k Busse mit je m Bit handelt, spricht man von einem k-Eingabe-m-Bit-Multiplexer (k-Eingabe-MUX)

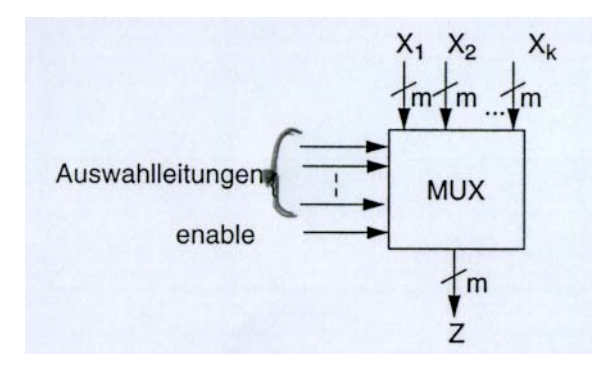

Üblich:  $k = 2^p$  dann kann SELECT mit p Bits codiert werden

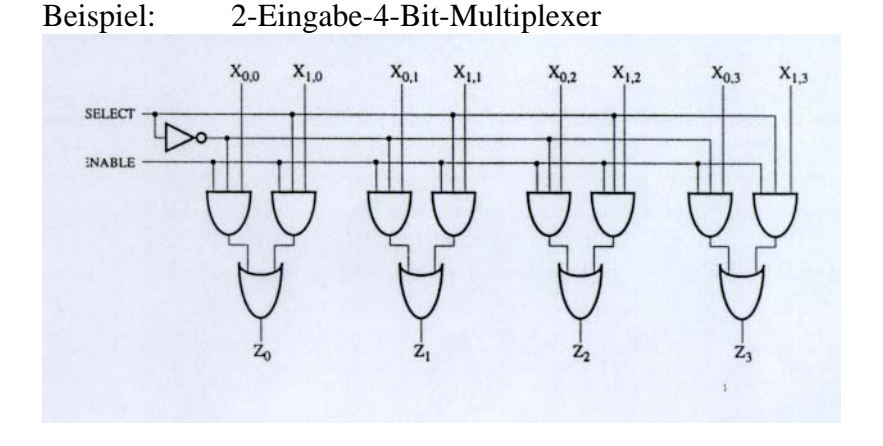

Implementierung eines k<sup>q</sup>-Eingabe-Multiplexer durch k-Eingabe-Multiplexer

Bemerkung: Baum der Tiefe q In jeder Ebene wird bei jedem MUX der gleiche Eingang ausgewählt.

Beispiel: 2<sup>3</sup>-Eingabe-Multiplexer

## **MULTIPLEXER ALS GENERATOR FÜR SCHALTFUNKTION F:**

Sie beliebige DKF gegeben durch  $DKF(y_1, y_2, ..., y_n) = \sum_{i \in D} m_i$ mit  $m_i = y_1^{\delta^1} y_2^{\delta^2} \dots y_n^{\delta^n}$  $i = (d<sup>1</sup>, d<sup>2</sup>, ..., d<sup>n</sup>)<sub>2</sub>$  und  $i \in D$  m<sub>i</sub> ist Minterm von f

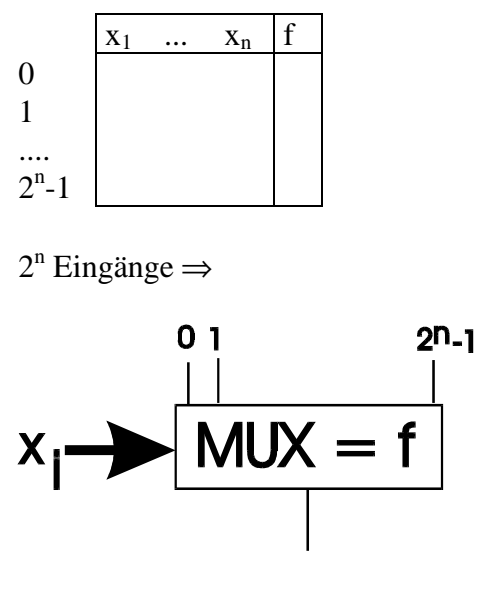

f läßt sich realisieren, indem  $x_i = \begin{cases} g_i \end{cases}$  $\boldsymbol{a}_i = \begin{cases} 1 & \text{if } i \in D \\ 0 & \text{sonst} \end{cases}$ 1 0

#### **4.1.3 Dekodierer**

Ein Dekodierer wählt aus  $2^n$  Ausgangsleitungen mittels n Eingabeleitung eine aus  $(1|2^n-1)$ Dekodierer)

Eingabe  $x_0, x_1, ..., x_{n-1}$  wählt r-te Leitung aus für  $r = (x_0x_1...x_{n-1})_2$ 

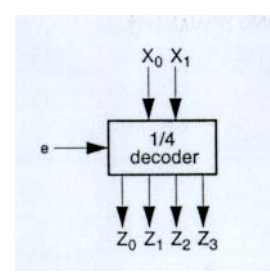

ENABLE ż, z,

Einsatzbeispiel: Adressierung von Speichern

### **4.1.4 Demultiplexer**

Ein Demultiplexer schaltet einen Bus auf einen von k Bussen

DEMUX ist bei m Bit breiten Bussen durch m  $1|2^k$ -Dekodierer implementierbar

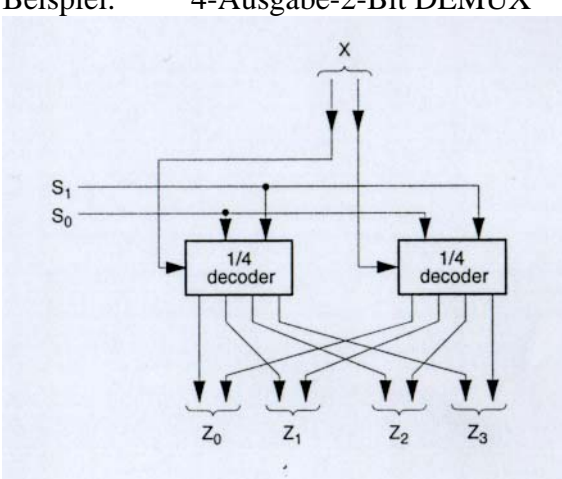

Beispiel: 4-Ausgabe-2-Bit DEMUX

## **4.1.5 Kodierer**

Ein Kodierer realisiert die Umkehrfunktion zu einem Dekodierer. Es werden dabei durch dem m-ten von 2 $^{\text{k}}$  Eingangsleitungen diejenigen Ausgangsleitungen ausgewählt, die m = (...). entsprechen.

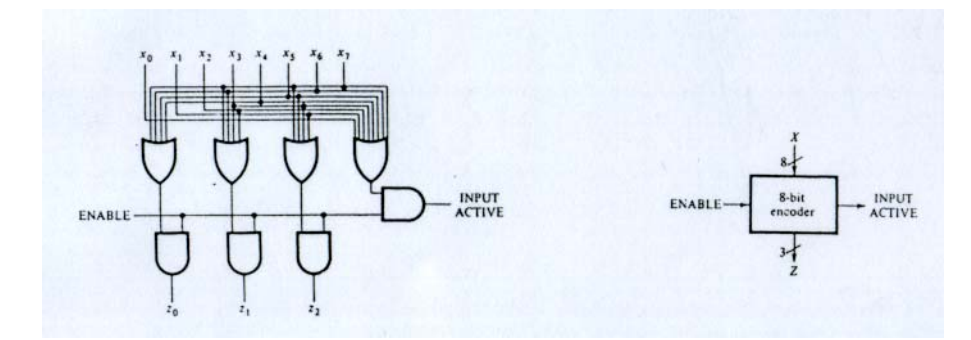

Bemerkung: Input-aktiv notwendig

Problem: 2 Leitungen aktiv! z. B.  $x1 = x2 = 1$   $\Rightarrow$  z = (0,1,1) entspricht x3 = 1

Lösungen:

- zusätzliche Kontrolle, daß keine 2 Leitungen aktiv z. B.  $kon = \sum x_i x_j$ *i j* =  $\sum_{i\neq j}$
- Prioritäts-Kodierer: falls mehr als eine Leitung aktiv (z. B.  $x_i, x_j, x_k$ ) wird die Schaltung so ausgelegt, daß  $x_i$  mit  $i > j$ , k als aktiv unterstellt wird.

### **4.1.6 Felderlogik**

Felderlogik erlaubt die Realisierung von Schaltnetzen durch Standardbausteine.

Standardbausteine sind in integrierter Technik hergestellte Chips, die

- für Massenproduktion in integrierter Technik geeignete Strukturen realisieren
- die nachträgliche Modifikationen der Struktur zur Anpassung an Kundenwünsche erlauben

Beispiele:

einfache Schaltnetze: Anpassung an Kundenwünsche durch nachträgliche Entfernung von Verbindungen

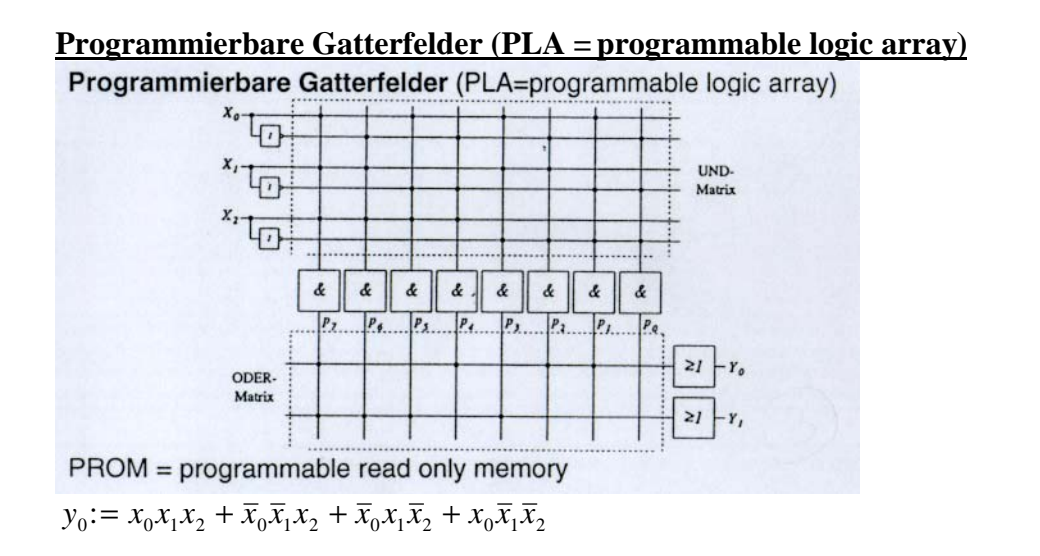

PROM = programmable read only memory

für komplexe Schaltnetze: nicht programmierbare Gatterfelder (gate arrays)

- große Felder einzelner Transistoren oder Gatter
- nachträgliches Anbringen von Leiterbahnen durch den Hersteller gemäß Kundenwunsch

#### **4.1.7 Arithmetische Elemente**

Nur einfache arithmetische Komponenten werden als Register-Level-Komponenten auf Gatterebene realisiert. Floating-Point oder Integer Multiplizierer/Dividierer sind zu komplex.

## *4.1.7.1 Integer-Addierer/Subtrahierer*

4-Bit-Addierer:

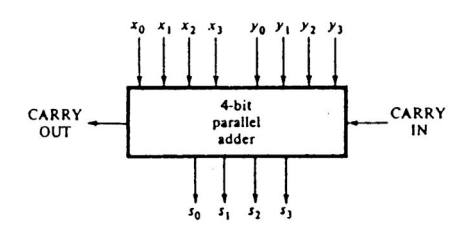

8-Bit-Addierer:

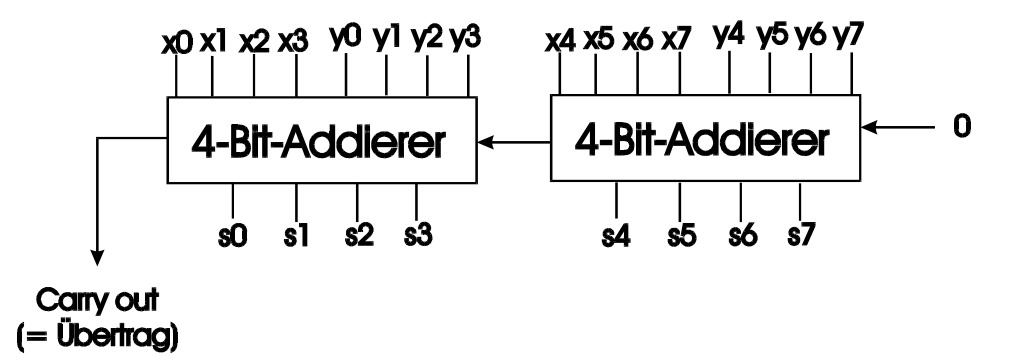

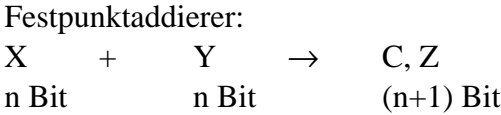

Serieller Addierer: in n Zyklen werden 2 n-Bit-Zahlen addiert

Parallele Addierer: in einem Zyklus werden 2n-Bit-Zahlen addiert, meist aufgebaut aus 1-Bitaddierern (Volladdierern):

 $C_{i+1} + x_i + y_i \rightarrow C_i$ ,  $z_i$ 

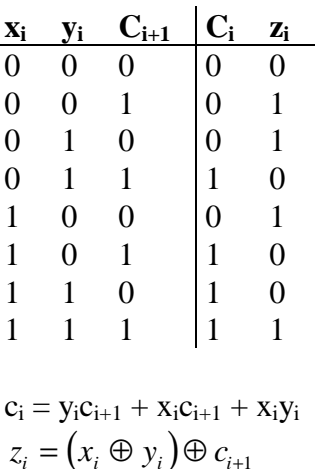

n Volladdierer hintereinanderschalten carry wird sequentiell durchgereicht ⇒ maximale Verzögerung: n\*Delay des Volladdierers

Beschleunigung des Addierers durch CarryLookAhead-Technik (carries vorher berechnen)

 $c_i$  =  $x_iy_i + y_ic_{i+1} + x_ic_{i+1}$  $= x_iy_i + (x_i + y_i)c_{i+1}$ 

wir setzen  $x_iy_i =: g_i$  und  $x_i + y_i =: p_i$ 

Beispiel:  $n = 4$ :  $c_3 = g_3 + p_3c_{in}$  $c_2 = g_2 + p_2g_3 + p_2p_3c_{in}$  $c_1 = g_1 + p_1g_2 + p_1p_2g_3 + p_1p_2p_3c_{in}$  $c_0 = g_0 + p_0g_1 + p_0p_1g_2 + p_0p_1p_2g_3 + p_0p_1p_2p_3c_{in}$ 

Vorteil:

- $c_i$  abhängig von X und Y und  $c_{i+k}$
- 3-stufige Gatterschaltung unabhängig von k

üblicherweise wird diese Technik nur im Bereich 4 ≤ k ≤ 8 verwendet!

## *4.1.7.2 Paralleladdierern für Addition und Subtraktion im 2-Komplement*  $Z = Y \pm X$

$$
Z = Y - X = Y - Ko(X) = Y + ((\overline{x}_0, \overline{x}_1, \dots, \overline{x}_{n-1}) + 1)
$$
  
= Y + (x<sub>0</sub> ⊕ 1, x<sub>1</sub> ⊕ 1, ..., x<sub>n-1</sub> ⊕ 1) + 1

$$
Z = Y + X = Y + (x_0 \oplus 0, x_1 \oplus 0, ..., x_{n-1} \oplus 0) + 0
$$

Schaltung:

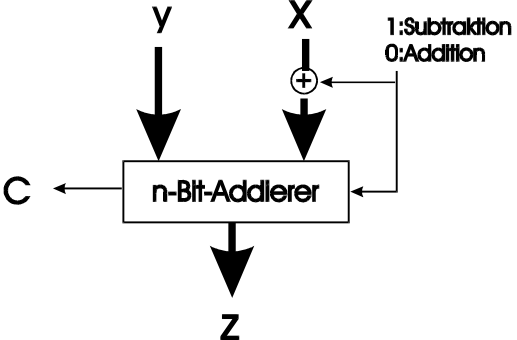

Bemerkung: • Schaltung ist kombinatorischer Schaltkreis

• liefert nach Anlegen der Eingangswerte nach gewisser Verzögerung ständig das Ergebnis

### *4.1.7.3 Komparatoren*

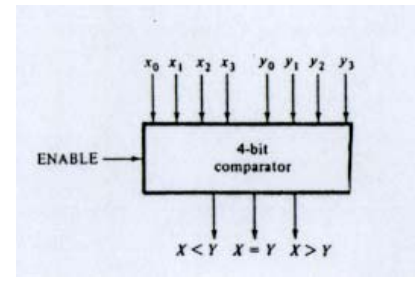

#### **4.1.8 Register**

ein m-Bit-Register ist eine geordnete Menge von m Flipflops zur Speicherung eines m-Bit-Wortes (jeder behandelte Typ geeignet).

#### 4-Bit-Register

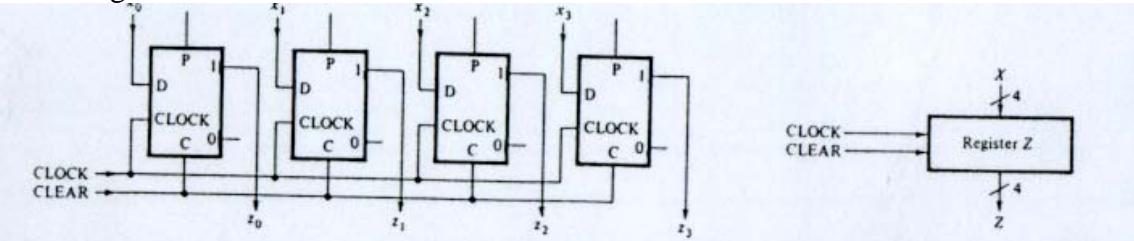

#### **Shiftregister:**

- Rechtsshift:  $(z_0, z_1, ..., z_{m-2}, z_{m-1}) \rightarrow (0, z_0, z_1, ..., z_{m-2})$
- Linksshift:  $(z_0, z_1, ..., z_{m-2}, z_{m-1}) \rightarrow (z_1, z_2, ..., z_{m-2}, z_{m-1})$
- signed-shift:  $(z_0, z_1, ..., z_{m-2}, z_{m-1}) \rightarrow (z_0, z_0, z_1, ..., z_{m-2})$

somit bleibt beim signed-shift das Vorzeichen erhalten!

Serieller Rechts-Shifter:

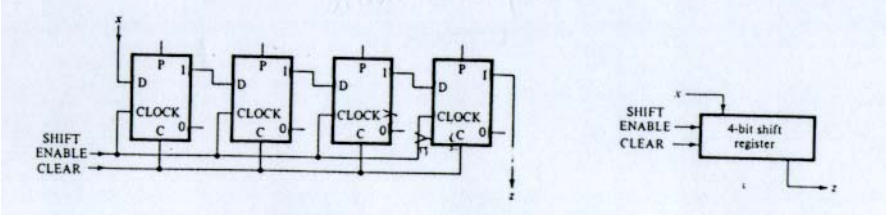

Rotation von Daten:

 $(z_0, z_1, ..., z_{m-2}, z_{m-1}) \rightarrow (z_1, z_2, ..., z_{m-1}, z_0)$  $(z_0, z_1, ..., z_{m-2}, z_{m-1}) \rightarrow (z_{m-1}, z_0, z_1, ..., z_{m-3}, z_{m-2})$  Allgemeines 4-Bit-Shift-Register:

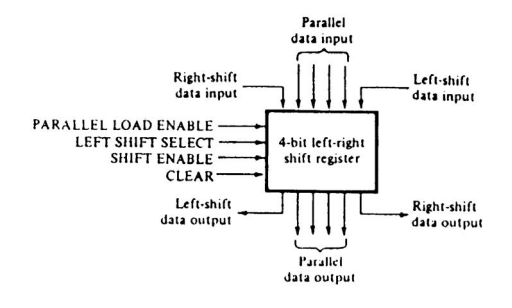

Typische Anwendungen:

- Speicherung von Daten (parallel und seriell)
- Konvertierungen (Seriell  $\rightarrow$  parallel und umgekehrt)
- Ausführung arithmetischer Operationen
- Links-(Rechts-)-Shift: Multiplikation (Division) mit (durch) 2

Zähler:

in einem Register werden Signale modulo k gezählt

Beispiel:

modulo-16-Zähler aus 4 Master-Slave J-K-Flipflops

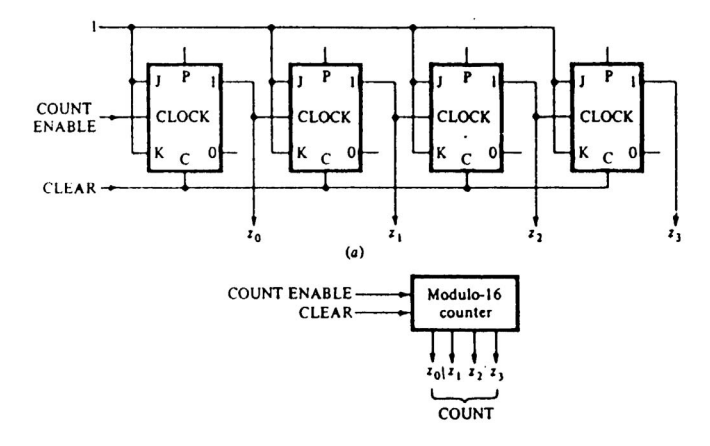

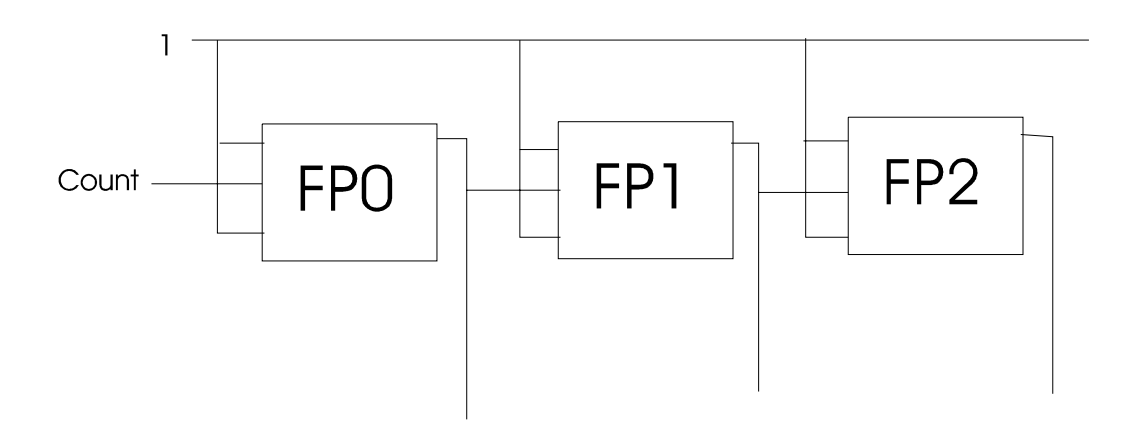

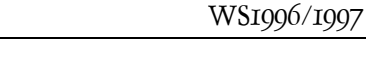

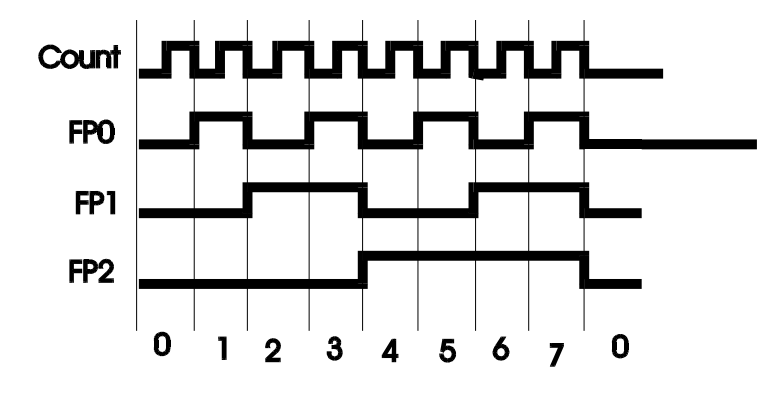

 $\Rightarrow$  Schaltung zählt modulo 2<sup>3</sup> = 8

#### Allgemeiner Zähler:

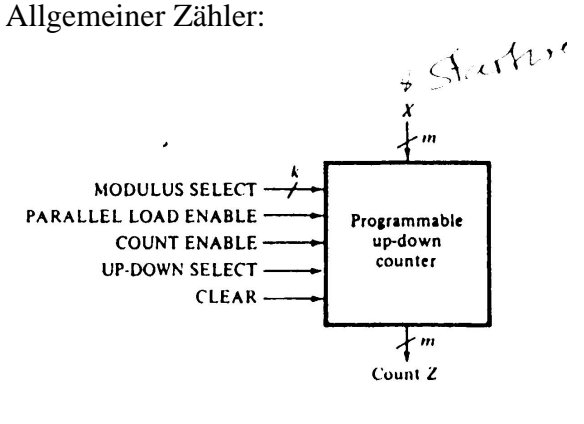

 $\sum_{i=1}^{n}$ 

Beispieleinsatzgebiet: Programmzähler

#### **4.1.9 Busse**

Bus: Menge von Verbindungsleitungen zum Transfer aller Bits eines w-Bit-Wortes von einer bestimmten Quelle zu einem spezifizierten Ziel

Zugeordneter (deticated) Bus verbindet genau eine Quelle mit einem Ziel (uni- oder biderektional)

Bei n Einheiten benötigt man n(n-1) Busse, um alle möglichen Verbindungen mittels zugeordneten Bussen herstellen zu können.

Problem (sehr teuer):

- Bustreiber
- Kontrolle
- Kabelpreise
- Pinnzahl

**Gemeinsamer (shared) Bus:** Register  $A \rightarrow$  Datenbus Datenbus  $\rightarrow$  Register B

## **4.2 Design-Methode auf Register-(Transfer)-Level**

Ziel: Entwurf eines Befehlsmengen-Prozessors

Befehlsmengenprozessor (General purpose processor z. B. Pentium): Maschine auf Register-(Transfer)-Level (komplexes Schaltwerk) Struktur: aufgebaut mit Komponenten dieser Ebene Verhalten: ist gegeben durch endliche Menge von Befehlen  $S = \{F_i\}$ 

Befehl:

Operation bzw. Funktion  $F_i$ , die auf unterschiedlichen Typen von Wörtern  $X_i$  operiert. Jeder Befehl Fi wird implementiert durch eine Folge von elemenaren Register-Transfer-Operationen sogenannten Mikrooperationen f:

$$
Z = f(X_1, X_2, ..., X_k) = f_r^{i}(...f_2^{i}(f_1^{i}(X_1, X_2, ... X_k)...)
$$

Die einzelnen Mikrooperationen werden durch Kontrollsignale ausgelöst.

Wegen der Komplexität unterscheidet man zwischen

- Datenverarbeitungsteil
- Kontrollteil

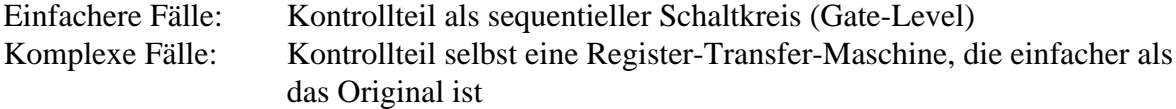

Register-Level-Schaltkreis (insbesondere Datenverarbeitungteils) ist ein Netzwerk bestehend aus:

- Register-Level-Komponentne
- 
- gerichteten Verbindungen zwischen den Komponenten und den Datenpfaden
- jeder Datenpfad enthält einen Kontrollpunkt, der je nach Steuerung den entsprechenden Datenpfad
	- blockiert oder
	- nicht blockiert

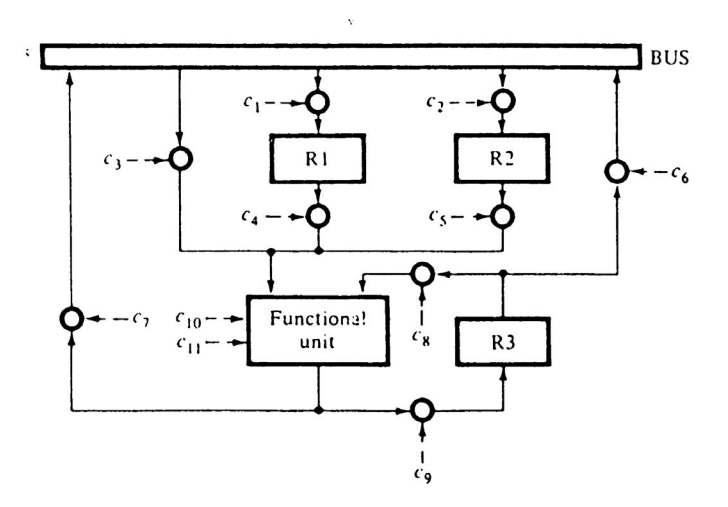

Kontrollpunkte werden durch logische Schaltkreise implementiert und durch Kontrollsignale gesteuert, die von der Kontrolleinheit gesteuert werden.

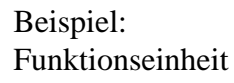

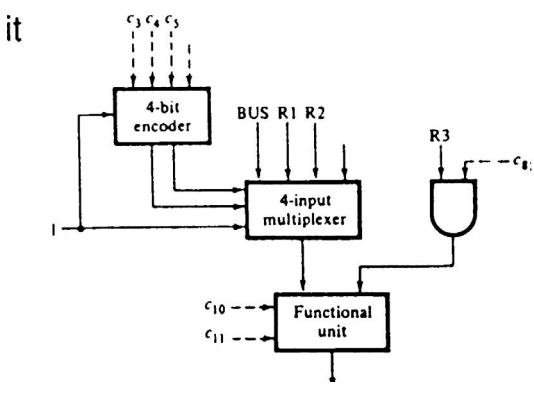

#### **Vorgehensweise beim Design:**

- 1. Definiere Menge der Funktion S und die hierfür notwendigen Folgen von Register-Transfer-Operationen unter Berücksichtigung der Möglichkeiten verfügbarer Komponenten.
- 2. Analysiere S um die Komponenten und deren Anzahl für den Datenverarbeitungsteil festzustellen.
- 3. Konstuiere ein Blockdiagramm D für Datenverarbeitungsteil. Bestimme die notwendigen Verbindungen zwischen den Komponenten so, daß die Leistungs- und Kostennebenbedingungen erfüllt sind.
- 4. Bestimme zu S und D die Kontrollpunkte und die Kontrollsignale, die gebraucht werden.
- 5. Entwerfe die Kontrolleinheit für die Maschine, sodaß die notwendigen Kontrollsignale in der gewünschten Reihenfolge, wie sie von S spezifiziert werden, erzeugt werden.
- 6. Vereinfachung wo möglich.

#### Beispiel:

**Entwurf eines Festpunkt-Multiplizierers** gegeben:  $X = x_0x_1x_2...x_7$  $Y = y_0y_1y_2...y_7$ mit  $x_0$  und  $y_0$  als Vorzeichen und  $X_M = 0, x_1x_2...x_7$  (Betrag = Magnitude von X)

gesucht:  $P = X * Y$  $P = p_0p_1p_2...p_{14}$ wobei p<sub>0</sub> das Vorzeichen ist.

Berechnung:

 $p_0 = x_0 \oplus y_0$  $P_M = X_M * Y_M$ 

P<sub>M</sub>-Berechnung:  $P0 = 0$ 

für  $i = 0, 1, 2,...$ 6 berechne:  $P_i := P_i + x_{7-i}Y$  $P_{i+1}$ : = 2<sup>-1</sup> $P_i$ *i i iM i i* : :  $= P_i +$ = − + − 7  $i := 2^{-1}$ 

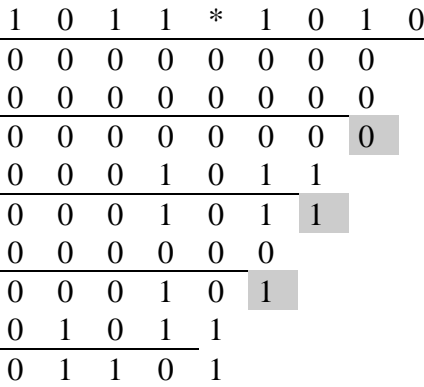

Wie man sieht, bleibt bei der Multiplikation immer die letzte Stelle unverändert. Es reicht somit aus, einen 7-Bit-Addierer zu verwenden, der nach jedem Addieren um eine Stelle nach links geschoben wird:

(Die Vorzeichen sind grau hinterlegt!)

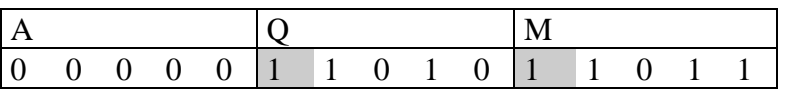

Da die letzte Stelle von Q eine Null ist, wird der Multiplikand 0-mal zum Accumulator dazuaddiert:

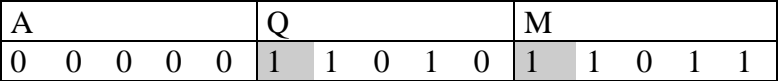

Danach wird eine Rechts-Shift-Operation durchgeführt. Die Vorzeichen wandern somit um eine Stelle nach rechts:

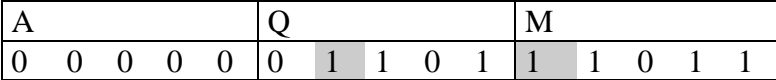

Nun zeigt die letzte Stelle von Q eine Eins, wodurch der Multiplikand 1-mal zum Accumulator dazuaddiert wird.

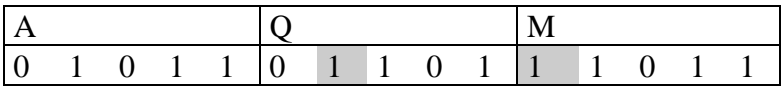

Danach wird eine Rechts-Shift-Operation durchgeführt. Die Vorzeichen wandern somit um eine Stelle nach rechts:

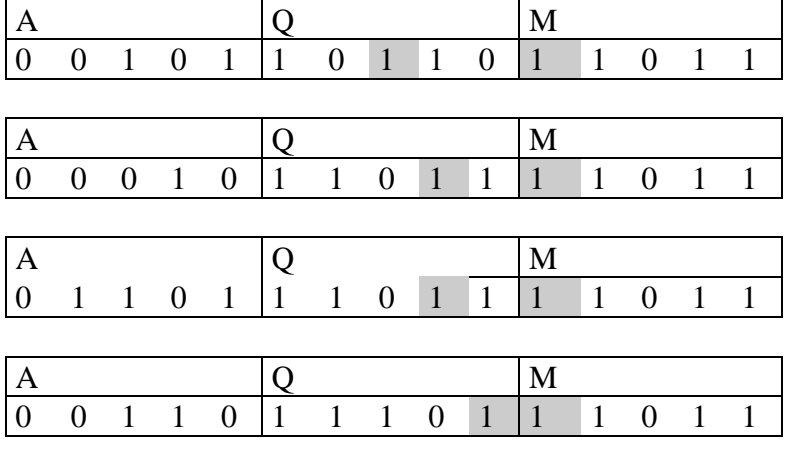

Nun steht das Vorzeichen von Q direkt vor M. D. h.: Die Multiplikation ist fertig abgearbeitet. Die beiden Vorzeichen werden nun exclusiv geodert (XOR) und an die 1. Stelle von Accumulator gestellt. Das alte Vorzeichen von Q wird vernichtet (zu Null gemacht!):

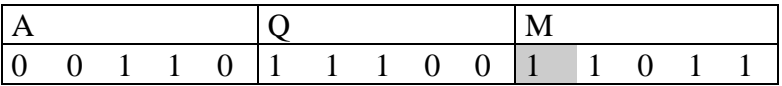

Das Ergebnis steht somit in Accumulator und Q.

Anstatt Hardware:

- zwei 8-Bit-Register (Q, M für X und Y; die ursprünglichen Zahlen)
- ein 16-Bit-Register (A für P; Ergebnis)
- eine 7-Bit-Paralleladdierer
- Shiftoperation ⇒ A sein ein paralleles Eingabe-Shift-Register

genügt nun ein 8-Bit-Register und ein 16-Bit-Register (in dem A und Q gemeinsam stehen)

Schaltung:

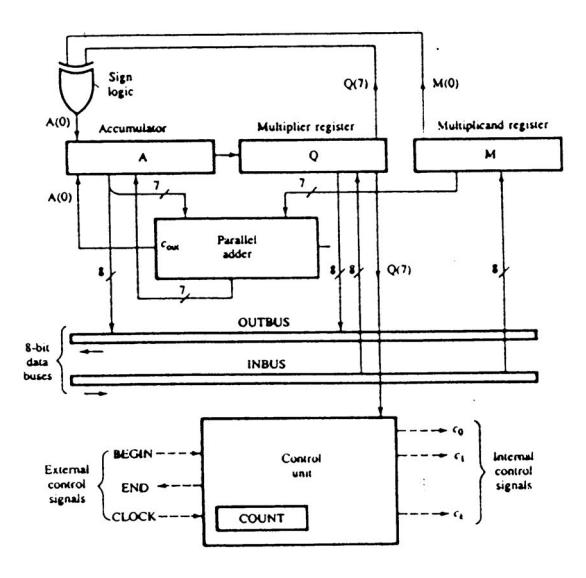

#### Leitwerksoperationen:

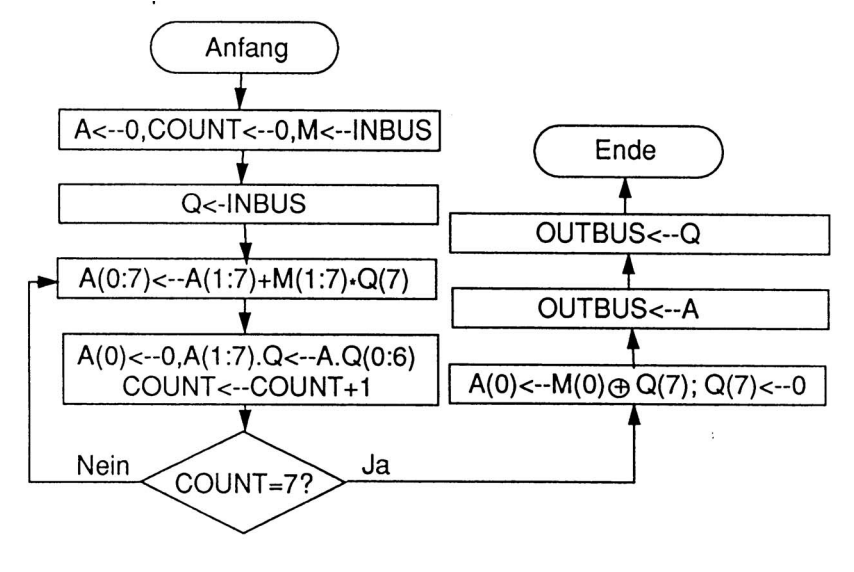

Liste der Steuersignale:

- c<sub>0</sub> lösche Akku (0  $\rightarrow$  Akku)
- c1 lösche COUNT
- $c_2$  lade  $A(0)$
- $c_3$  lade Multiplikandenregister M vom INBUS
- c4 lade Multiplikationsregister Q aus INBUS
- c5 lade Hauptausgänge des Addierers nach A(1:7)
- $c_6$  wähle M oder O in den rechten Eingang des Addierers
- c7 Rechtsshift von A.Q
- c8 erhöhe COUNT um 1
- c<sub>9</sub> wähle c<sub>OUT</sub> oder M(0)  $\oplus$  Q(7) und lade nach A(0)
- $c_{10}$  lösche Q(7)
- c<sub>11</sub> transferiere Inhalt von A nach OUTBUS
- c12 transferiere Inhalt von Q nach OUTBUS

allgemeine ALU:

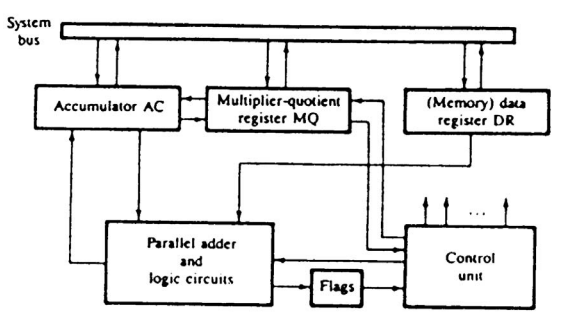

Befehle:

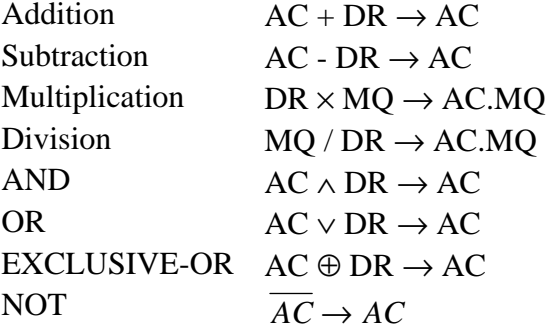

## **5 Prozessor Level**

(General Purpose Processor)

#### 4 Gruppen von Komponenten

- Befehlsmengenprozessoren
- Speicher
- E/A-Geräte
- Verbindungsnetzwerk

Informationseinheiten

- Programme
- Datenmangen

Transformationseinheiten

- Worte
- Wortmengen

Typische Fragestellungen

- Verarbeitungszeit für ein Programm
- Wieviel Speicher
- Ausnutzung der Komponenten

Control arbeitet nicht mehr einzelne Befehle ab, sondern holt sich die Befehle aus dem Speicher, wo das Programm steht.

## **5.1 Konzept des URA: (Darstellung nach W. Händler)**

- 1. Der Rechenautomat wird logisch und räumlich in Teile zerlegt:
	- 1. Leitwerk
	- 2. Ein-/Ausgaben 2. Speicherwerk
	- 3. 3. Rechenwerk
- 2. Zu jedem Problem wird eine Bearbeitungsvorschrift (Algorithmus), das Programm, von außen eingegeben und im Speicher abgelegt. Erst dieses Programm macht den Automaten arbeitsfähig. Die Struktur des Automaten ist problemunabhängig.
- 3. Programm und Daten selbst im Speicher.
- 4. Speicher ist Folge von Speicherzellen, die durchnumerkiert sind. Die Nummer eines Peicherplatzes heißt seine Adresse. Über die Adresse kann der Inhalt gelesen oder geändert werden.
- 5. Programm besteht aus Folge von Befehlen (elementare Operationen), die in konsekutiven Speicherzellen abgelegt sind und i. a. in dieser Reihenfolge abgearbeitet werden; man erhält die Adresse des nächsten Befehls durch Erhöhung der Adresse um 1.
- 6. Es gibt Sprungbefehle, die bewirken, daß nach der Bearbeitung des Befehls mit Adresse s nicht der Behfehl mit der Adresse s+1 ausgeführt wird, sondern einer mit der Adresse t.
- 7. Es gibt bedingte Sprübnge, d. h. Sprung wird nur ausgeführt, falls eine bestimmte Bedinung erfüllt ist. Sonst wird der Befhel mit der nächsthöheren Adresse verwendet ⇒ Entscheidungen können in Abhängigkeit von zunächst unbekannter Größen getroffen werden.
- 8. Das duale Zahlensystem wird benutzt.

## **Grundstruktur der von Neumann Architektur (URA)**

immer noch Basis

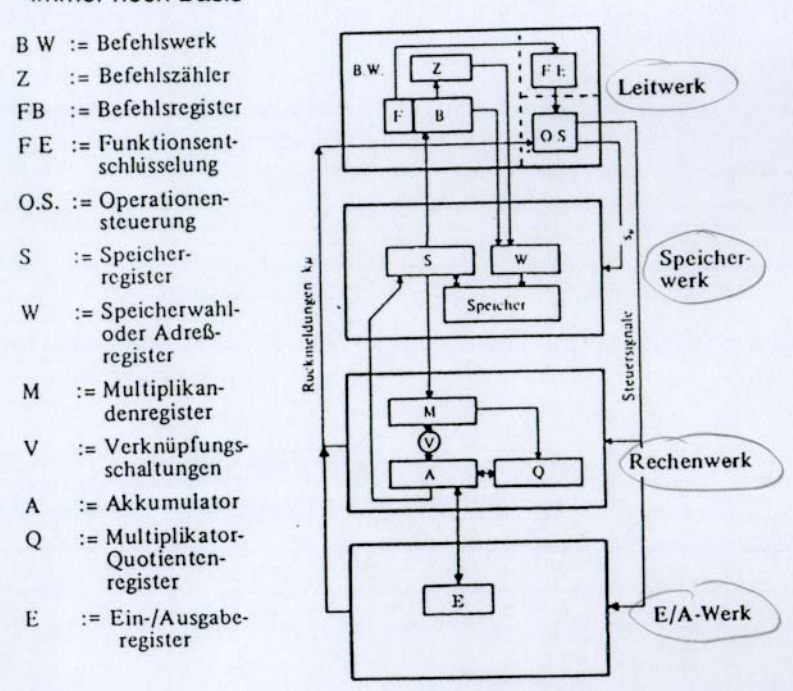

### **besteht aus 4 Teilen:**

- Leitwerk: Programmablaufsteuerung
- E/A-Werk: Ein- und Ausgabe von Daten und Programmen
- Speicherwerk: Programme und Daten speichern
- Rechenwerk: Durchführung von Rechenoperationen und logischen Verknüpfungen

 $Prozessor = CPU (Central Process Unit)$ 

 $=$  Rechenwerk + Leitwerk

#### **Rechenwerk:**

ist ein Schaltwerk, Zustand Z ist durch die in den Rechenwerksregistern enthaltenen Informationen definiert. Eingangsgrößen X sind die Operanden und die vom Leitwerk kommenden Steuersignale s<sub>v</sub>, Ausgangsgröße Y die Zwischenergebnisse und die Entscheidungskriteriene km, die zum Leitwerk zurückgehen.

Das Rechenwerk eines Rechenautomaten muß außer arithmetischen auch logische Operationen durchführen können. Im englischen Sprachgebrauch hat man deshalt den begriff "arithmetic unit" zugusten des Begriffs "arithmetical and locial unit: ALU" aufgegeben. Sinngemäß müßte man im Deutschen Begriffe wird Verknüpfungswerk oder Verarbeitungswerk wählen.

#### **Leitwerk:**

- steuert den Programmablauf
- koordiniert die Zusammenarbeit der einzelen Werke

Den Programmablauf regelt das Befehlswerk, den Befehlsablauf die Operationensteuerung. Zwischen beiden liegt die Funktionsentschlüsselung.

#### **Der Befehlstyp:**

Bei den hier angestellten Betrachtungen wird stet angenommen, daß Einadresßbefehle vorliegen. Der Grundgedanke des Einadreßbefehls ist das Akkumulieren der Zwischenergebnisse in einem besonderem Register, dem Akkumulator, wobei zusätzlich angenommen wird, daß sich der erste Operand bereits im Akkumulator befinde, währen der zweiter gemöß der angegebene Adresse aus dem Speicher geholt wird. Damit ist es möglich, mit nur einer Adresse auszukommen.

#### **Befehlswerk:**

Es enthält die für die Programmsteuerung notwendigen Daten, nämlich in FB den geraden anstehen Befehl, wobei gilt:

(F) := Operationsteil des Befehls (Funktionsteil)

(B) := Adreßteil (z. B. Adresse des Operanden)

Für alle Befehle gemeinsam und gleich ist die Befehlsholphase:

ein Befehlt wird aus dem Speicher geholt, der Befhelszählerinhalt wird um 1 erhöht.

In der Entschlüsselungsphase tritt eine breitgefächerte Verzweigung ein, jeder Befehl twird auf einem gesonderten Weg weiterverfolgt.

In der Ausführungsphase unterscheidet man vier Befehlstypen:

- Verknüpfungsbefehle: Es wird ein Operand nach M geholt und mit dem Inhalt von A gemäß i verknüpft.
- Einfache Speicherbefehle: Der Inhalt des Akkumulators wird an einen vorgegebenen Speicherplatz gebracht.
- Sprungbefehle: s wird entweder vor der nächsten Holphase gehalten oder zu einer anderen Adresse gesprungen.
- Bedingte Sprungbefehle: Hier erfolgt der Sprung nur, wenn gewisse Bedingungen  $\beta_i$  erfüllt sind.

Beim Start des Programmes wird zunächst die Adresse des ersten Befehls in den Befehlszähler Z gebracht, dann wiurd ein Startsignal gegeben. Der Programmablauf beginnt mit der Befehlsholphase des ersten Befehls. Im einzelen sind in der Befehlsholphase und den Ausführungsphasen folgende Transporte und Verknüpfungen durchzuführen:

hier fehlt etwas!

## **5.2 Design-Technik**

Prototypen unter gewissen Leistungsbedingungen Bestimmung der Leistung des Prototypen: ungenügend ⇒ Redesign

## **PROTOTYPEN-BEISPIELE:**

System mit Backplane-Bus (IBM PC)

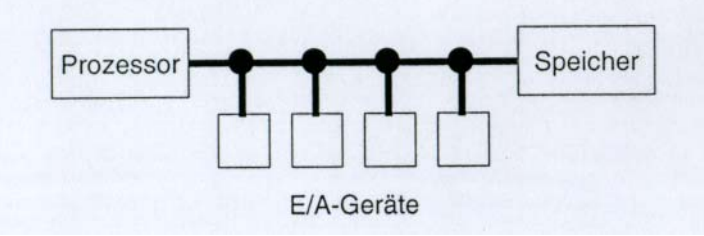

System mit Prozessor-Speicher-Bus (Apple Mac II)

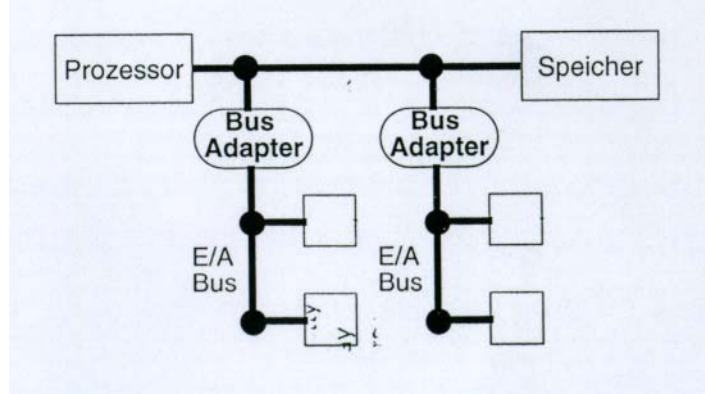

#### System mit Backplane-Bus und Prozessor-Speicher-Bus (RS 6000, Silicon Graphics)

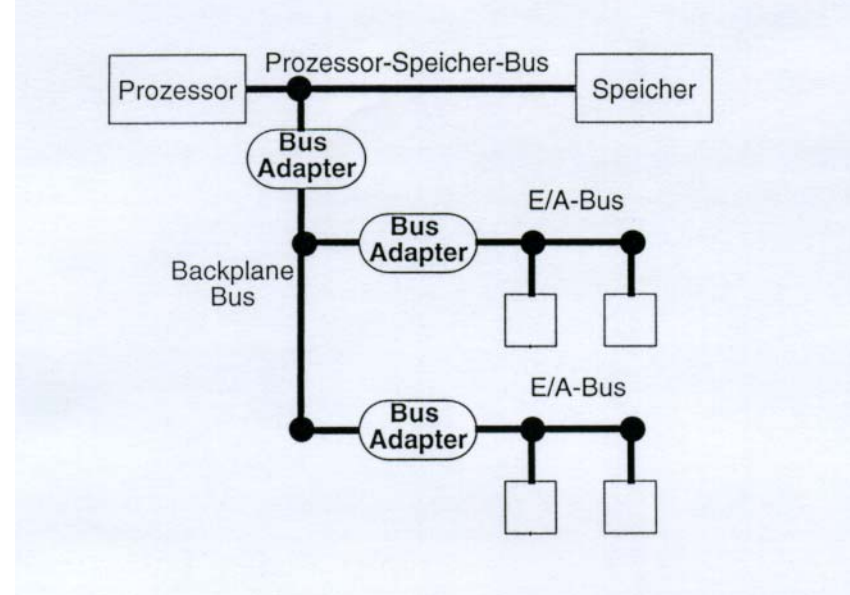

## **5.3 Bewertung von Rechenanlagen**

Maßstäbe

- Geschwindigkeit
- Durchsatz
- Wartezeit
- Auslastung
- rel. Leistung
- Zuverlässigkeit
- Benutzerfreundlichkeit

#### Ziel:

- Rechnerauswahl
- Rechnerentwurf
- Tuning von Rechenanlagen

## **5.3.1 Leistung und Speedup**

#### **relative Leistung:**

Rechner A  $(t_A)$  ist umd n% schneller als Rechner B  $(t_B)$ 

 $t_A$  ... Zeit, die A für ein Programm braucht

*Speedup t t B A* =

## **5.3.2 Hardwaremaße und Parameter**

## **CPU-Performance:**

 $CPI = Clocks$  Per Instruction

mittlere Anzahl von Takten/Instruktion

## **Operationsgeschwindigkeiten:**

Als Maße dienen:

- Befehlsausführungszeiten (ADD, MULT, ....)
- Taktfrequenzen
- MIPS: Millions of Instructions Per Second
- MOPS: Millions of Operations Per Second
- MFLOPS: Millions of FLoatingpoint Operations Per Second
- MLIPS: Millions of Logical Interferences Per Second

Nachteil ist die Abhängigkeit von:

- Befehlsvorrat
- untersuchtem Programm
- Wortlänge (32 bit oder 64 bit)
- globaler Systemstruktur (Pipelining, Parallelität)

Vorteil:

• geringer Aufwand

#### **MIXE (veraltet):**

Suche nach "mittleren" Operationszeit

- ti: Ausführungszeit für Maschinenbefehl i (i z. B. Addition, Multiplikation)
- pi: Realtive Häufigkeit des Maschinenbefehls i

von Neumann Mix: 
$$
T = \frac{2t_A + t_M}{3}
$$

Weitere Mixe: GAMM, GIBSON, UNI "Weltformel" von Knight

#### **Kernprogramme:**

Die Befehle eines Programmes werden gezählt. Die Ausführungszeiten der Befehle werden addiert. Die Programme werden nicht ausgeführt.

Nachteil:

- SW wird nicht berücksichtigt
- bei Parallelitätseigenschaften nicht durchführbar
- sehr viel Aufwand
- kaum ein Vorteil gegenüber MIXEN (werden daher kaum verwendet)

#### **5.3.3 Laufzeitmessung bestehender Programme**

- Vorteil: Eigenschaften von Software und die des Betriebssystems können gemessen werden
- Nachteil: Laufzeitmessungen liefern nur Vergleichszahlen, Subjektive Messung, viele Parameter

#### **Benchmarks**

#### Synthetische Benchmarks:

Nur zu Meßzwekcen erstellte Programme (Pogrammpakete). Die Ausführungszeiten werden gemessen. Meistens wird die Laufzeit mit der der VAX-11/780 verglichen.

Numerische Vertreter:

- Whetstone
- Drystone

nicht numerische Vertreter:

- Sieve
- Puzzle
- Ackermann
- Hanoi
- 8 Damen

#### **Kernels:**

Das sind kurze, numerische Programme, die aber nicht auf das jeweilige Anwenderprofil eingehen.

Vertreter:

- Livermore Loops
- Linpack

Geschichte zu Linpack: IBM hatte eine optimal compilierte Version des Linpacks und hat diese in einer ihrer Maschinen implementiert. Als nun Linpack getestet werden sollte, erkannte die Maschine das Testprogramm und führte mittels einer Schaltung "switch to Linpack" die vorher einprogrammierte Testversion aus, und war somit am schnellsten. Man vermutet, daß andere PC-Hersteller in ähnlicher Weiser vorgingen, jedoch war IBM der Hersteller, dem man auf die Schliche kam.

Reale Programme liefern allerdings den besten Vergleich. Am besten ist eine Arbeitslast (Workload) der eigenen Maschine.

## **5.3.4 Messungen des Betriebs bestehender Anlagen**

Dafür werden sogenannte Monitore verwendet. Ein Monitor ist ein Aufzeichnungselement von "Ereignissen" im Rechner. Es gibt HW-, FW- und SW-Monitore.

Varianten des Monitoring:

- Kontinuierliche/Sporadische Messung
- Gesamtdaten (tracing)/Übersichtsdaten (pre processing)
- Echtzeitverabeitung/spätere Verarbeitung (post processing)
- Benutzerinformation/Systeminformation
- HW-Messung/SW-Messung

Folgende Probleme treten auf:

- eine Gesamtdatenaufzeichnung ergibt eine enorme Datenmenge
- sporadische Messungen sind dagegen gegebenenfalls falsch
- SW & FM Monitore messen sich selbts mit (sie fügen zusätzlichen Code ein, wodurch es vorkommen kann, daß ein Programm nicht mehr läuft, wenn man den Monitor entfernt)
- HW Monitore setzen einen Physikalischen Zugang voraus

## **5.3.5 Modelltheoretische Verfahren**

Erstellung von Ablaufmodellen mit Annahmen über Struktur und Betrieb des Rechners und über Prozesse

#### **Simulation:**

Programmierte Nachbildung des zu untersuchenden Systems, um verschiednene Systemparameter zu ermitteln

- event driven
- trace driven

#### **Analytische Modelle:**

Untersuchung des dynamischen Ablaufverhaltens im System und die Aufdeckung von Engpässen. Beruht meistens auf stochastischen Modelln (Warteschlangensystem). Meistens müssen stark vereinfachende Annahmen getroffen werden, damit eine geschlossene Lösung möglich ist.

Daher werden oft Simulation und analytische Modelle gemeinsam verwendet.

#### **5.3.6 Zuverlässigkeit eines Systems**

Der Ausfall eines Rechners kann katastrophale Folgen haben:

- Echzeitbetrieb: Produktionsausfälle in Walzwerk
- Netzwerkbetrieb: Leistungsverlust
- Teilnehmerbetrieb: lange Wartezeiten

#### Vorsorge:

- stand by: Verdoppelung und bei Ausfall umschalten
- fail soft: Ausfall ⇒ reduzierte Leistung (bei Multiprozessoren)
- vergleichen: parallel arbeitende Elemente erzeugen gleiches Ergebnis (Valuator; "goldene Element")

## **5.4 Rechnerarchitektur**

## **5.4.1 Definition der Rechnerarchitektur**

Die Rechnerarchitektur ist die Schnittstelle zwischen Hardware und Software Die Rechnerarchitektur beschreibt die bestehenden und zukünftigen Rechnerarchitekturen. Die Rechnerarchitektur betrachtet den Aufbau und die Eigenschaften von Rechenanlagen, ihren Komponenten und deren Zusammenwirken.

Rechnerarchitektur (Definition):

- allgemeine Strukturlehre mit ihren Hilfsmitteln
- ingenieurwissenschaftliche Disziplin, die bestehende und zukünftige Rechenanlagen beschreibt, vergleicht, beurteilt, verbessert und entwirft
- betrachtet dabei Aufbau und Eigenschaften der ganzen Rechenanlage, deren Teile (Komponenten) und Verbindungen

## **Schichten einer Computerarchitektur**

- **Befehlsarchitektur:** Die Beschreibung des Verhaltens eines Rechners auf einer abstrakten Ebene. Dies umfaßt alles, was nach außen sichtbar zur Software ist:
	- Maschinentypen,
	- Befehlssatz,
	- Unterbrechungssystem,
	- usw.
- **Implementierung:** Die Darstellung der internen Struktur und Arbeitsweise auf einer abstrakten Beschreibungsebene. Dies beinhaltet
	- **Rechnerstruktur:** statische Topologie der Hardware-Betriebsmittel und ihre Verbindungen
	- **Informationsstruktur:** die interne Repräsentation von Code und Daten auf den hardware-Betriebsmitteln, z. B.
		- die logische Struktur der Signale,
		- die Speicherstruktur,
		- usw.
	- **Operationsprinzip:** die Darstellung, wie die Informationsstruktur unter Berücksichtigung der Betriebsmittel manipuliert wird (z. B. wie wird ein Befehl abgearbeitet?)
- **Realisierung:** wie wird das Ganze in Hartdware gegossen?

## **5.4.2 Gestaltungsgrundsätze**

## *5.4.2.1 Konsistenz:*

Eigenschaft eines Systems mit folgerichtigem, schlüssigem Aufbau, d. h. bei Vorgabe eines Teils des Systems muß der Rest "vorhersagbar" sein.

### Beispiel:

Erweiterung des Befehlsvorrates einer Rechenanlage um den Befehl "Quadratwurzel von" bei konsistenter Architektur:

- Realisierung des neuen Befehls weitgehend festgelegt
- Daten und Befehlsformat wie bei anderen arithmeitschen Befehlen
- Rundung und Genauigkeit wie bei anderen Resultaten
- Wurzel von negativer Zahl führt zum selben Exception Handling wie Division durch Null

#### Gegenbeispiel:

IBM-360 Floating-Point-Operation: "Halbiere" ohne Normalisierung des Ergebnisses (Implementierungsschwierigkeiten).

## *5.4.2.2 Orthogonalität:*

Ein orthogonales System ist so aufgebaut, daß

- funktionell unabhängige Teilelemente auch unabhängig voneinander spezifiereirt und realisiert sind.
- Die Verbindung der Teilemenete zu einem geschlossenen System ist durch genormte Schnittstellen hergestellt, sodaß bei Elementausfällen oder -änderungen lediglich das betroffene Element ausgewechsel wird, während das übrige Gesamtsystem unverändert bleibt.

Die Orthogonalität wird oft auch als Modularität bezeichnet.

#### Beispiel:

Ein Verstoß gegen die Orthogonalität liegt etwa bei der Rechenanlage CD 3300 vor: Das Steuerwerk ist als eine Einheit nicht existent, die einzelnen Funktionen des Steuerwerks sind verteilt in anderen Elementen der gesamten Zentraleinheit verstreut. Dies erlaubt zwar ein vollen "Ausreizen" der Leistung der Anlage (die Schnittstellen werden eingespart), verkompliziert aber beispielsweise Änderungen der Steuerung enorm

Kosten der Orthogonalität:

- Schnittstellen
- Zeit
- Geld

### *5.4.2.3 Symmetrie:*

Eigenschaft eines Systems, mathematisch symmetrische Dinge im System auch symmetrisch zu verarbeiten.

Beispiel:

Positive und negative Zahlen sollten an gleicher Stelle verwendet werden dürfen Wenn der Befehl "Verzweige falls größer" existiert, so existiert der Befehl "Verzweige falls kleiner"

#### *5.4.2.4 Angemessenheit:*

Die Elemente eines Systems sind angemessen, wenn sie bei der vorgesehenen Problemstellung ausgeschöpft werden.

Beispiel: Für einen sehr schnellen Prozessor ist eine schnelle Peripherie angemessen.

Gegenbeispiel:

Vorzeichen der Null im 1-Komplement: ⇒ kein Vorteil bei der Problemlösung zusätzliches Statement wie "+ $0 = -0$ " ist nötig

#### **Sparsamkeit:**

Die Sparsamkeit versucht die Kosten eines Systems in Abhängigkeit von der gegebenen Technologie möglichst gering zu halten. Insbesondere sollten keine relativ unwichtigen Dinge realisiert werden.

Beispiel:

Stretch variable Byte-Länge (1-8 Bits) wieder aufgeben, da mehr Probleme erzeugt als gelöste wurden (z. B. match zwischen Bytes verschiedener Länge).

#### Originalton BLAAUW:

There appears to be a phase in each technological development cycle where there is a tendency to add bells and whistles.

Beispiel:

"Schnelle Multiplikation" in TR 4 so teuer, wie alle anderen Operationen zusammen. Zusätzlich nicht angemessen!

### *5.4.2.5 Transparenz:*

Ein System ist transparent, wenn die Funktion des Gesamtsystems grob überschaubar ist (Details müssen nicht explizit zu erkenne sein).

Beispiel:;

Über Statusmeldungen, Quittungen etc. sollte der Benutzer Überblick über die ordnungsgemäße Funktion einer Rechenanlage gewinnen. Keine Einsicht in Registerbelegung notwendig.

Rechnernetz:

- Zielrechneradresse angeben
- Weg durchs Netz ist uninteressant

## *5.4.2.6 Virtualität:*

Verdeckung der Begrenzung einer Implementierung

Beispiel: Virtueller Speicher

Nachteil: zusätzliche Kosten Gefahr der Umgeheung durch Programmierer?

## *5.4.2.7 Kompatibilität:*

Systeme (Rechner, Komponenten) sind kompatibel:

- bei gleichem Arbeitsauftrag (Programm, Daten, Funktion)
- unabhängig von der Zeit und
- der Anordnung der Einzelelemente
- ⇒ gleiche Ergebnisse

Beispiel: Familie 360/370 verschieden schnelle Zentraleinheiten Übergang:

- keine Änderung der Programme
- keine Änderung der Restkonfiguration

Bemerkungen:

- kompatible Rechner haben gleiche Befehlsarchitektur
- Geschwindigkeit geht nicht ein in die Definition
- kompatible Rechnerkomponenten ⇒ schrittweise Rekonfiguration möglich (Leistungssteigerung, Erweiterung des Anwendungsbereichses)

Kosten:

- genormte Schnittstellen
- Vernachlässigkbar wegen SW-Kosten

### *5.4.2.8 All-Anwendbarkeit*

Ein System ist all-anwendbar, wenn es nicht auf eine einzige Anwendung zugeschnitten ist, sondern durch seine Flexibilität eine möglichst große Klasse von Problemen lösen kann (Vollständigkeit).

#### *5.4.2.9 Dynamische Erweiterbarkeit (open-endedness)*

Die dynamische Erweiterbarkeit charakterisiert ein System, das in jedem (erlaubten) Zustand die Erweiterung seiner Fähigkeiten zuläßt, dennoch aber in jedem Zwischenzustand in sich abgeschlossen und funktionsfähig ist.

Beispiel:

Mikropogrammierbare Rechner sind dynamsich erweiterbar, da der jeweilige Befehlssatz durch Hinzufügen neuer Instruktionen erweitert werden kann.

Typisch für die "open-endedness" sind auch nicht voll ausgenützte Codes, Konfiguarionstabellen (allgemein: Adreßräume).

#### **5.4.3 Einteilung von Rechenanlagen**

#### **Art der Anwendung:**

- Taschen-, Tischrechner, PC
- Rechner mit mittlerer DV
- Prozeßrechner
- Großrechner
- Spezialrechner
- $\bullet$  ...

#### **Art des Betriebs:**

- Einzelbetrieb, Stapelbetrieb, Teilnehmerbetrieb
- funktionsorietierter Betrieb
- Realzeit
- Verbundbetrieb
- $\bullet$  ....

#### **Größe des Rechners**

- Mikro, Mini, Midi
- Großrechner
- Superrechner
- $\bullet$  ...

#### **Art der Technologie**

#### **Art der Topologie und des Parallelismus**

- Nebenläufigkeit, Fließbandverarbeitung
- RISC (= Reduced Instruction Set) CISC (= Complex Instruction Set)

## **6 Befehlsarchitekturen**

Befehlssatz: Menge der Maschienbefehle eines Rechners

## **6.1 Charakteristische Merkmale**

#### **6.1.1 Befehlsformat**

n Operanden werden einer Operation unterworfen

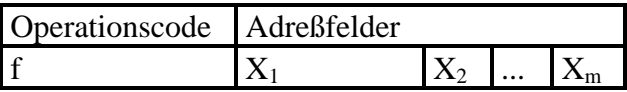

Häufig ist als Platzersparnis  $m \le n$  (z. B. ist im Befehl ADD 100 der Operand in ADD versteckt: der Befehl müßte eigentlich heißen: ADD Akku, 100)

 $X_1, X_2, ..., X_m$  heißen explizite Operanden der Rest heißt implizite Operanden

Man spricht von einer m-Adreßmaschine (normalerweise m =  $1, 2$  oder 3)

#### **6.1.2 Adreßmodi**

#### **Adreßmodus:**

• spezifiziert die Berechnung der Adresse des Operanden

Opco • Adreßmod • Zusa de us tz

Adreßmodus und Zusatz bilden den Operand

• ist implizit im Befehlscode enthalten oder Teil des Adreßfeldes

#### **Klassen**

- absolut
- realtiv
- indirekt
- immediate

#### *6.1.2.1 immediate*

Operand ist unmittelbar im Adreßfeld (Konstante) LW R8, #2000 bewirkt, daß die Zahl 2000 in das Register 8 geladen wird

#### *6.1.2.2 indirekt*

Adreßfeld beschreibt eine Adresse, dort steht die Adresse des Operanden LW R8, (2000) bewirkt, daß die in 2000 stehende Adresse in das Register R8 geladen wird

## *6.1.2.3 absolut*

Adresse steht selbst im Adreßfeld LW R8, 2000 Die Adresse 2000 wird in das Register 8 geladen

## *6.1.2.4 relativ*

Adreßfeld enthält ein sogenanntes Displacement D und die Adresse (Nummer) eines Registers R. Effektive Adresse ergibt sich als Summe  $D + (R)$ R1: 3000 im Register 1 steht die Adresse 3000

LW R8, 2000 (R1) bewirkt das Laden der Adresse 5000 in Register 8

Vorteile:

- R implizit: kürzerer Befehl
- Programm oder Teil eines Programmes wird im Speicher verschiebbar, wenn alle Befehle, die auf den Speicher zugreifen, relative Adressierung benutzen. Zum Verschieben muß der Inhalt von R geändert werden. R heißt dann Basisregister
- R kann als Indexregister benutzt werden. D entspricht dann der Adresse des Elements V(0) eines Vektors. Für  $(R) = i$  ergibt sich die Adresse von V(i)

## **6.1.3 Anzahl der expliziten Adressen im Befehl (Speicher und Register)**

üblich sind 1 - 3

Die Anzahl der expliziten Adressen beeinflußt die Länge der Befehle, die Länge der Programme und die Komplexität der Dekodierung (Schaltkreise).

Beispiel Addition  $(A = Akkumulator)$ 1-Adreßbefehl: ADD X  $(A) + (X) \rightarrow A$  (URA!)

2-Adreßbefehl: (es gibt 2 Implementierungen)

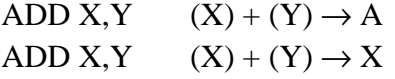

3-Adreßbefehl: (heute üblich) ADD X, Y, Z  $(Y) + (Z) \rightarrow X$ 

Bemerkung: m-Adreßmaschinen haben i. a. auch Befehle mit weniger Adreßfeldern

Einen Sonderfall bildet die 0-Adreßmaschine (= Kellermaschine)

**Keller:** geordnete Menge von Speicherplätzen, wobei nur auf die beiden obersten, gefüllten Plätze zugegriffen werden kann. Kellerzeiger (stack pointer) s zeigt auf obersten gefüllten Platz. Push down store

es gibt nur 2 Befehle mit einer Speicheradresse:

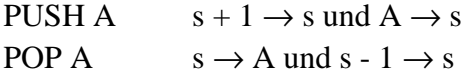

arithmetische Befehle enthalten keine Adresse: VERK  $s - 1 \rightarrow s$  und s VERK  $s + 1 \rightarrow s$ 

günstig zur Abarbeitung arithmetischer Ausdrücke durch Verwendung der umgekehrt polnischen Notation (erst Operanden, dann Operation): Statt  $X + Y$  schreibt man  $X Y +$ 

Beispiel:  $X := A * B + C * D$  UPN:  $A B * C D * +$ 

Das Programm dazu sieht wie folgt aus: PUSH A PUSH B MULT PUSH C PUSH D MULT ADD POP X

Die 0-Adreßmaschine ist heute ausgestorben aber der Keller ist in vielen modernen Maschinen realisiert. Er ist meist als Stapel (stack) implementiert, d. h. es besteht die Möglichkeit, auf alle Elemente des Stapes über den Stackpointer zuzugreifen.

#### **6.1.4 Anzahl der explizit angegebenen Speicherzugriffe**

3-Adreßmaschine: 0, 1, 2 oder 3 Speicheradressen pro Befehl 3, 2, 1 oder 0 Registeadressen pro Befehl Vorteil von Registeradressen: kürzere Befehle Vorteil von mehr Speicheradressen: weniger Befehle Nachteil von mehr Speicheradressen: Hardware aufwendiger Load&Store-Maschine (heute weit verbreitet) 3-Register Befehle

Speicherzugriffe nur: LW R, Speicheradresse SW Speicheradresse, R

#### Beispiel:  $X := A * B + C * D$

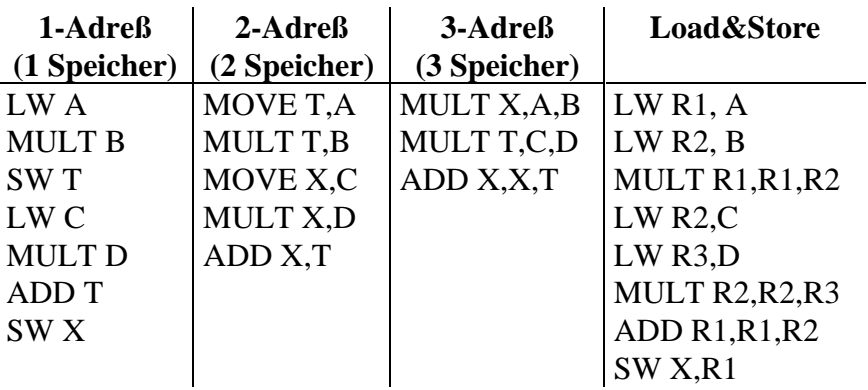

#### **6.1.5 Befehlsklassen**

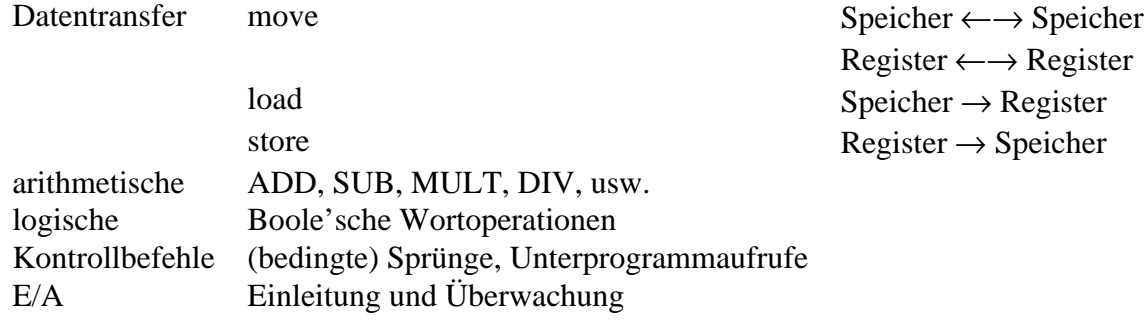

#### $\overline{7}$ **Index**

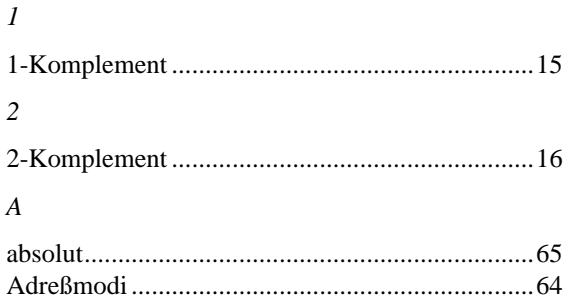

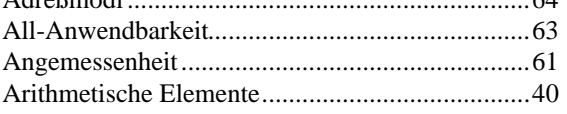

#### $\boldsymbol{B}$

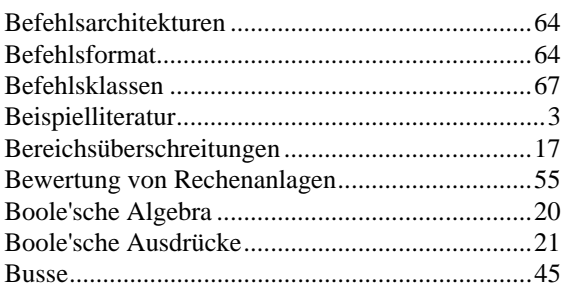

#### $\boldsymbol{D}$

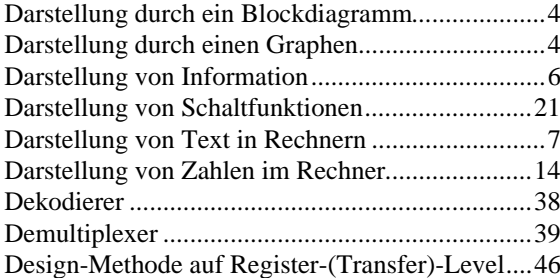

#### $\cal E$

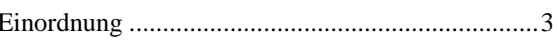

#### $\overline{F}$

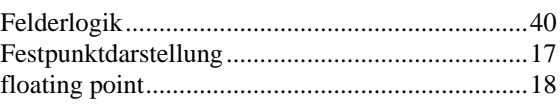

### $\overline{G}$

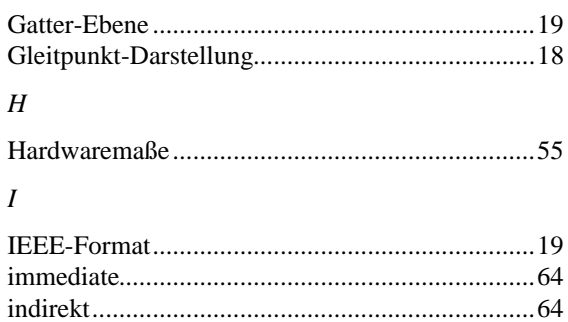

### $\boldsymbol{K}$

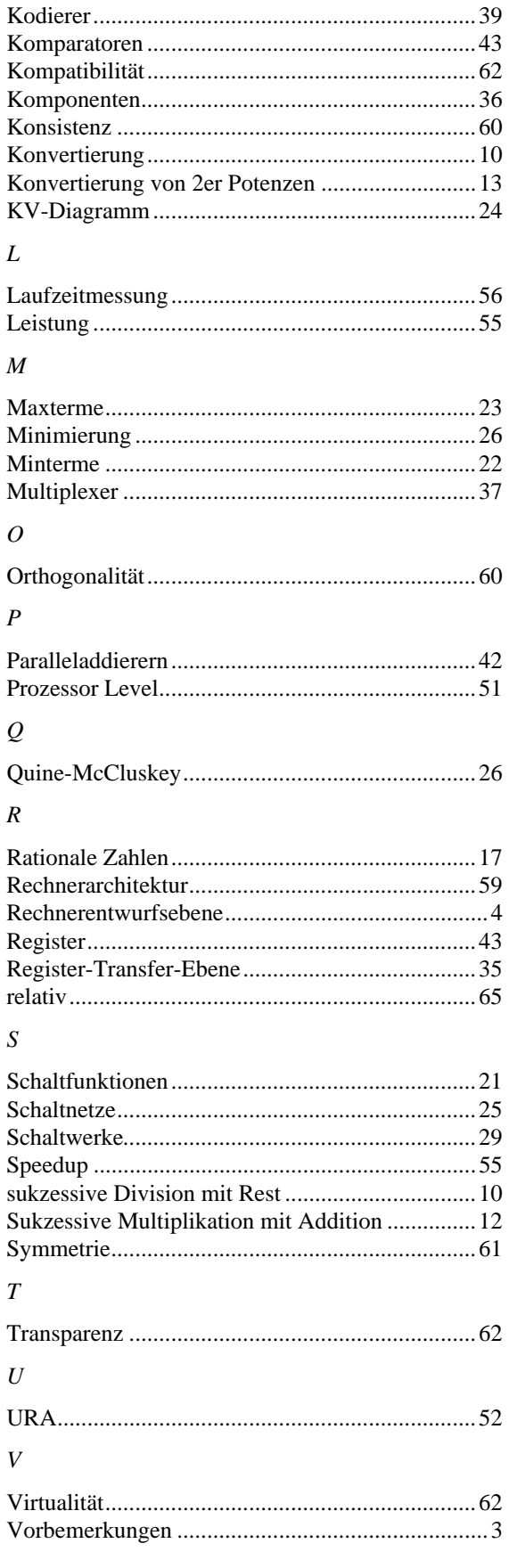

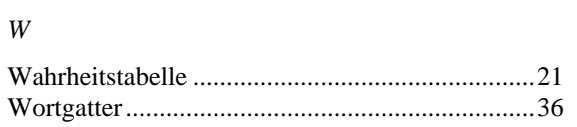

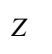

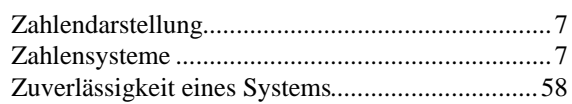